rocławska

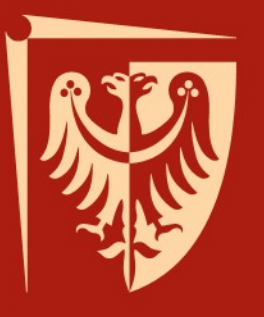

## Politechnika Wrocławska

#### **Bazy Danych**

dr inż. Roman Ptak Katedra Informatyki Technicznej roman.ptak@pwr.edu.pl

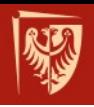

#### **Plan wykładu 3.**

- Modelowanie obiektowe (UML)
- Narzędzia CASE
- Bezpieczeństwo
	- Ochrona danych przed utratą
	- Ochrona przed niepowołanym dostępem

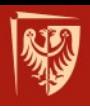

Modelowanie obiektowe

**JĘZYK UML**

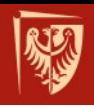

#### **Obiektowy model danych**

- Język modelowania UML
- Mapowanie obiektowo-relacyjne (ORM)

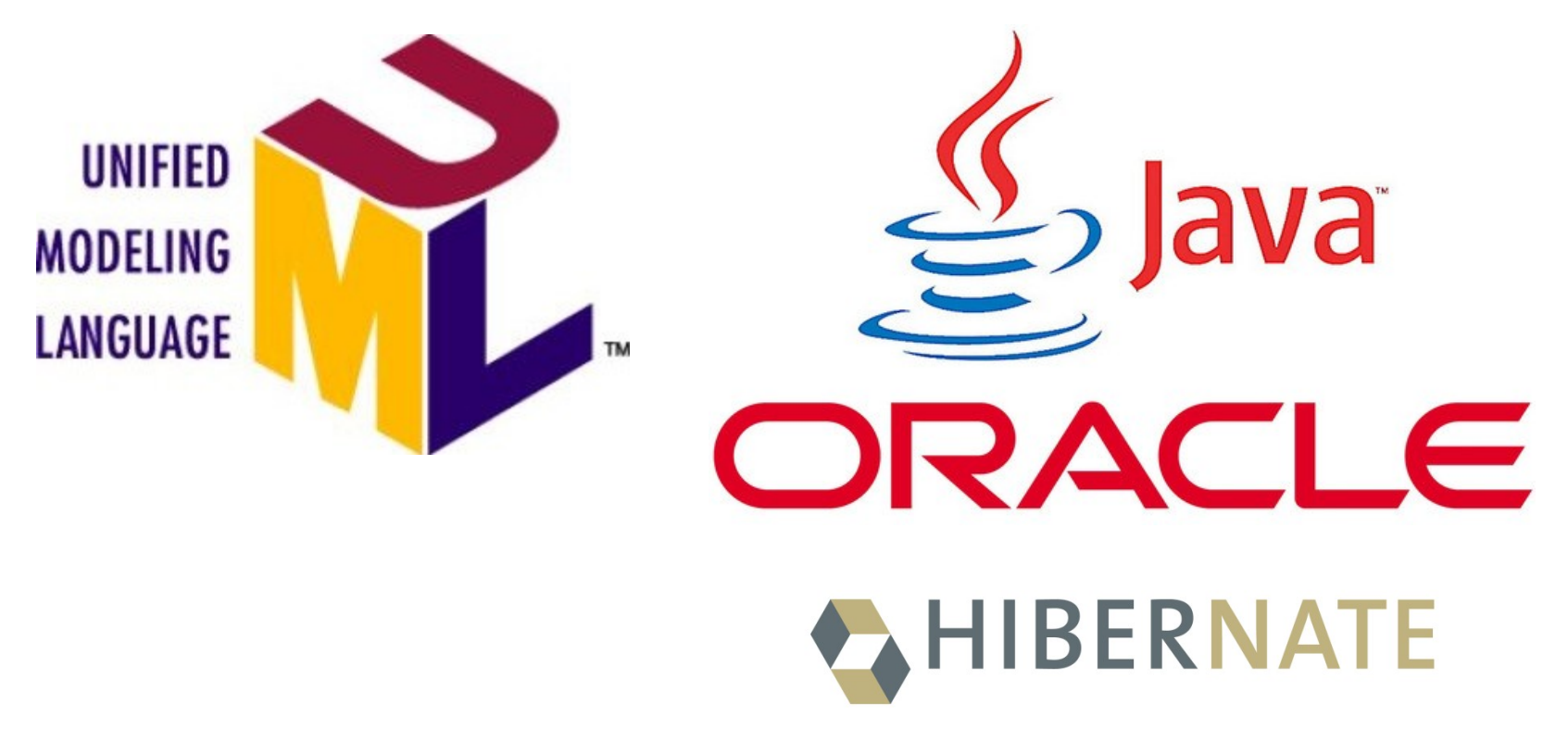

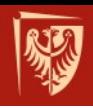

#### **Modelowanie obiektowe**

- Modelowanie systemów informacyjnych z wykorzystaniem podejścia **obiektowego**  i języka **UML**.
- Zastosowania języka UML w różnych obszarach, od projektowania systemów czasu rzeczywistego poprzez projektowanie baz danych aż po modelowanie systemów biznesowych.

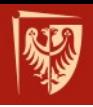

#### **Klasa a obiekt klasy**

- Klasa
	- opis zbioru obiektów, które mają takie same **atrybuty**, **operacje**, **związki** i znaczenie
	- częściowa lub całkowita definicja dla obiektów
	- zbiór wszystkich obiektów mających wspólną strukturę i zachowanie
- Obiekt
	- konkretne wystąpienie abstrakcji
	- byt o dobrze określonych granicach i tożsamości
	- obejmuje stan i zachowanie
	- egzemplarz klasy

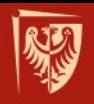

# **Definicja klasy wraz z kilkoma obiektami (instancjami klasy)**

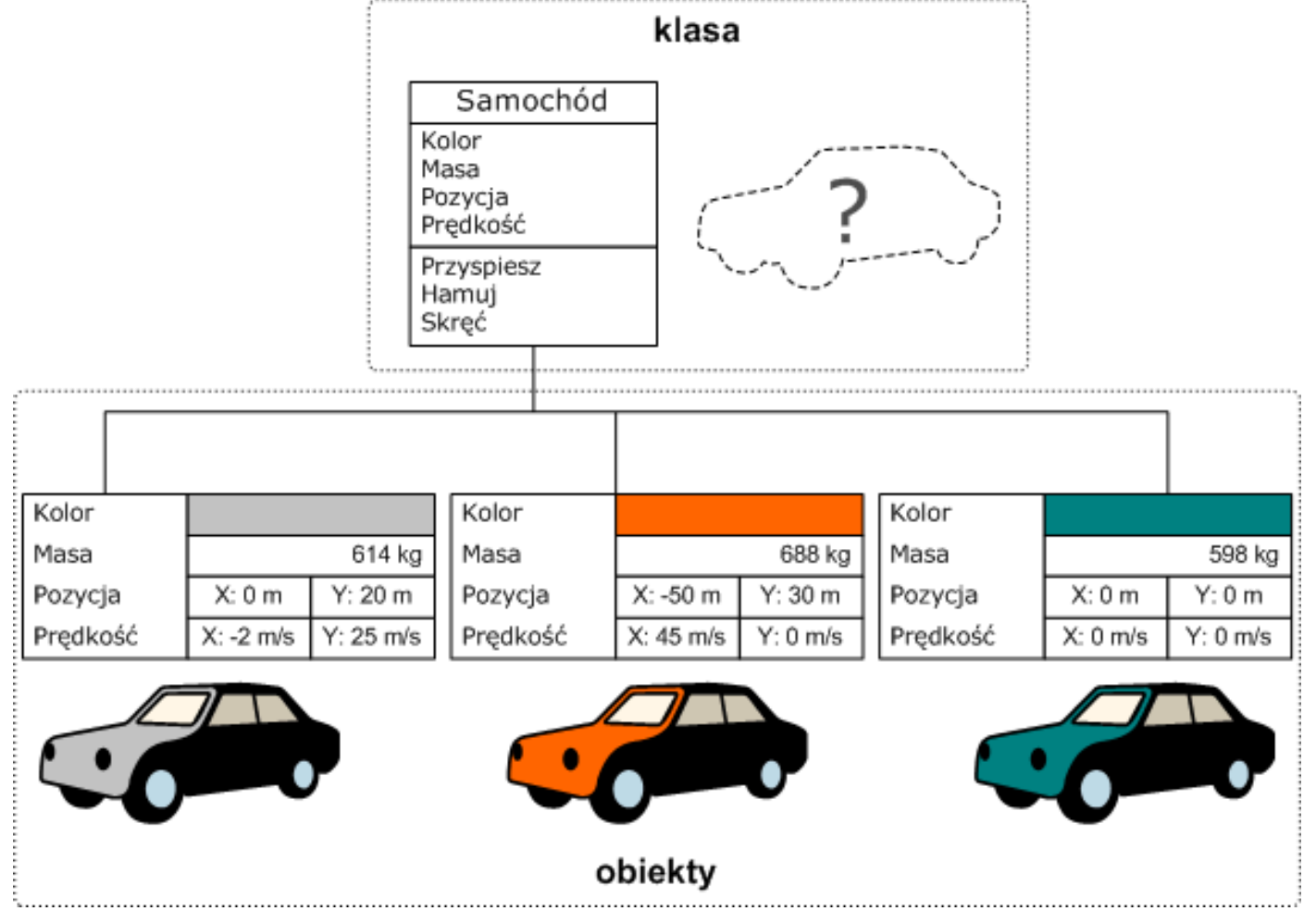

7 Źródło: http://www.egrafik.pl/kurs-c-plus-plus/6.1.php

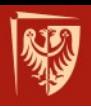

**UML**

- UML (ang. *Unified Modeling Language)* Ujednolicony Język Modelowania
- Najnowsza wersja: 2.5.1

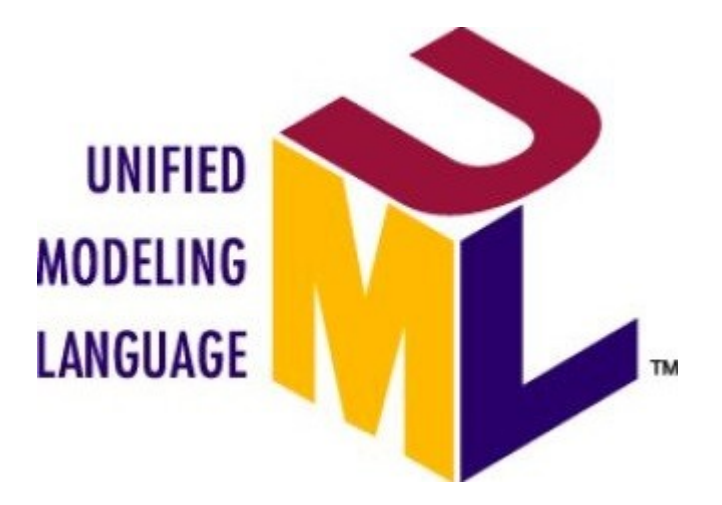

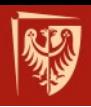

#### **UML**

- Graficzny język do obrazowania, specyfikowania, tworzenia i dokumentowania elementów systemów informatycznych.
- Diagramy UML to schematy przedstawiające zbiór bytów i związków między nimi**.**

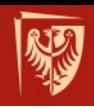

#### **Literatura (wybór)**

- G. Booch, J. Rumbaugh, I. Jacobson, *UML przewodnik użytkownika*, WN-T, Warszawa 2002.
- R. A. Maksimchuk, E. J. Naiburg, *UML dla zwykłych śmiertelników*, Warszawa 2007.
- http://www.uml.org/
- http://www.omg.org/spec/UML/

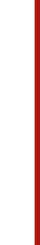

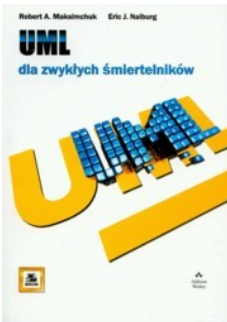

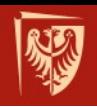

#### **Historia UML**

- Modelowanie obiektowe w latach 70. i 80.
- 1996 r. dokumentacja wersji 0.9
- 1997 r. UML 1.0 w gestii Object Management Group (OMG)
- Wersje: 1.1, 1.2, 1.3, 1.4, 1.4.2 (ta została poddana standaryzacji ISO/IEC 19501), 1.5, 2.1.1, 2.1.2, 2.4.1 (ISO/IEC 19505-1 i 19505-2)
- 2017 r. najnowsza wersja: 2.5.1

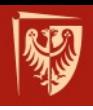

#### **Zastosowania UML:**

- tworzenie systemów informacyjnych przedsiębiorstw,
- usługi bankowe i finansowe,
- przemysł obronnym i lotniczy,
- rozproszone usługi internetowe,
- telekomunikacja,
- transport,
- sprzedaż detaliczna,
- elektronika w medycynie,
- nauka itd.

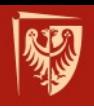

### **Diagramy UML**

- Diagramy struktury
- Diagramy zachowania (dynamiki)

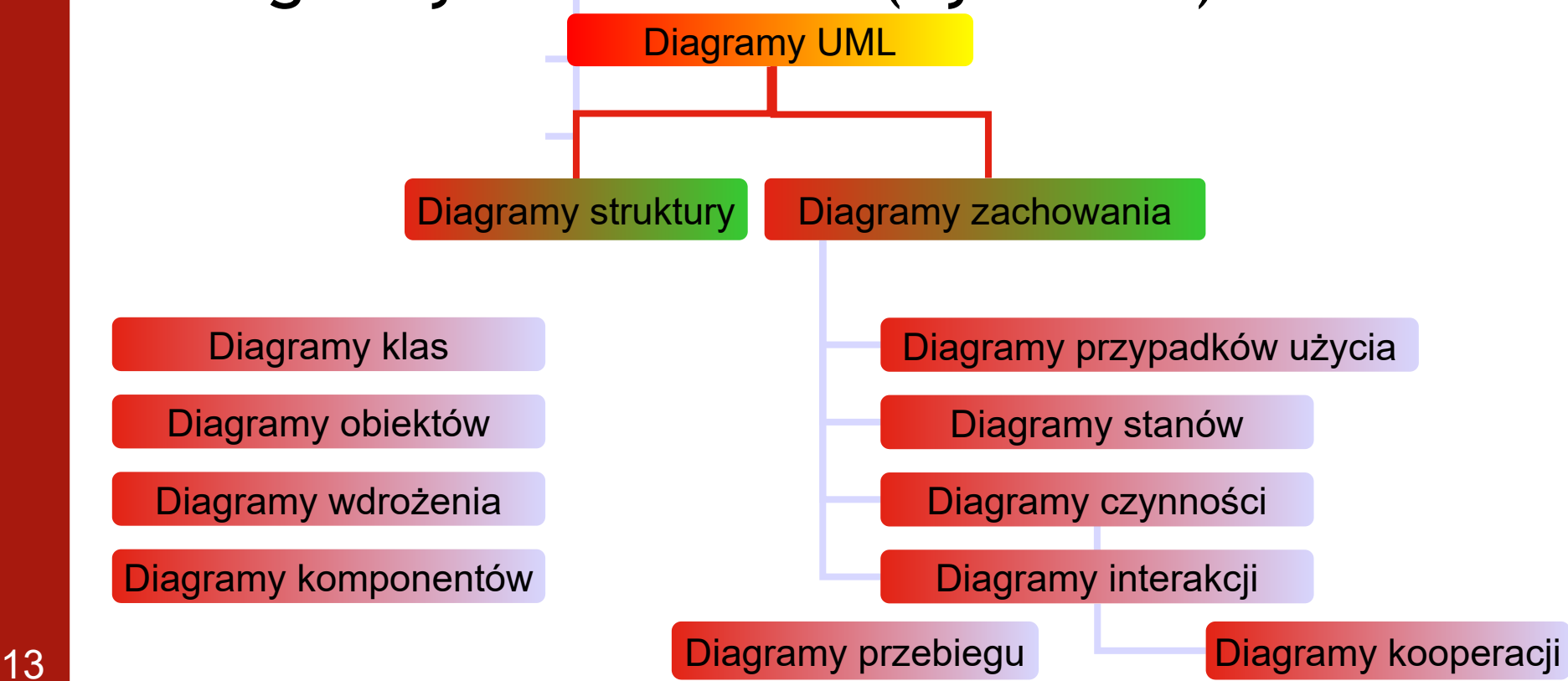

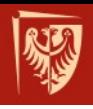

#### **Diagramy struktury UML**

- **Klas**
- Obiektów
- Wdrożeniowy
	- Komponentów
	- Rozlokowania
- Pakietów
- Struktur połączonych

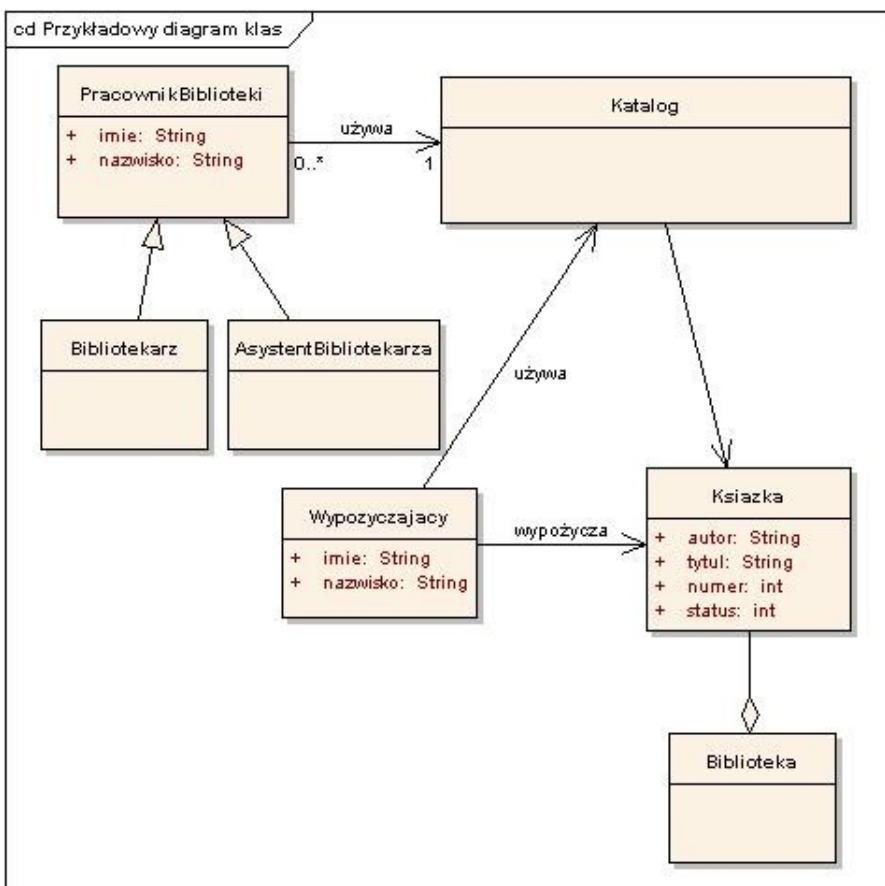

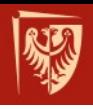

#### **Diagramy dynamiki UML**

- **Przypadków użycia**
- Czynności
- Interakcji
	- Sekwencji
	- Komunikacji
	- Harmonogramowania
	- Sterowania interakcją
- Maszyny stanowej

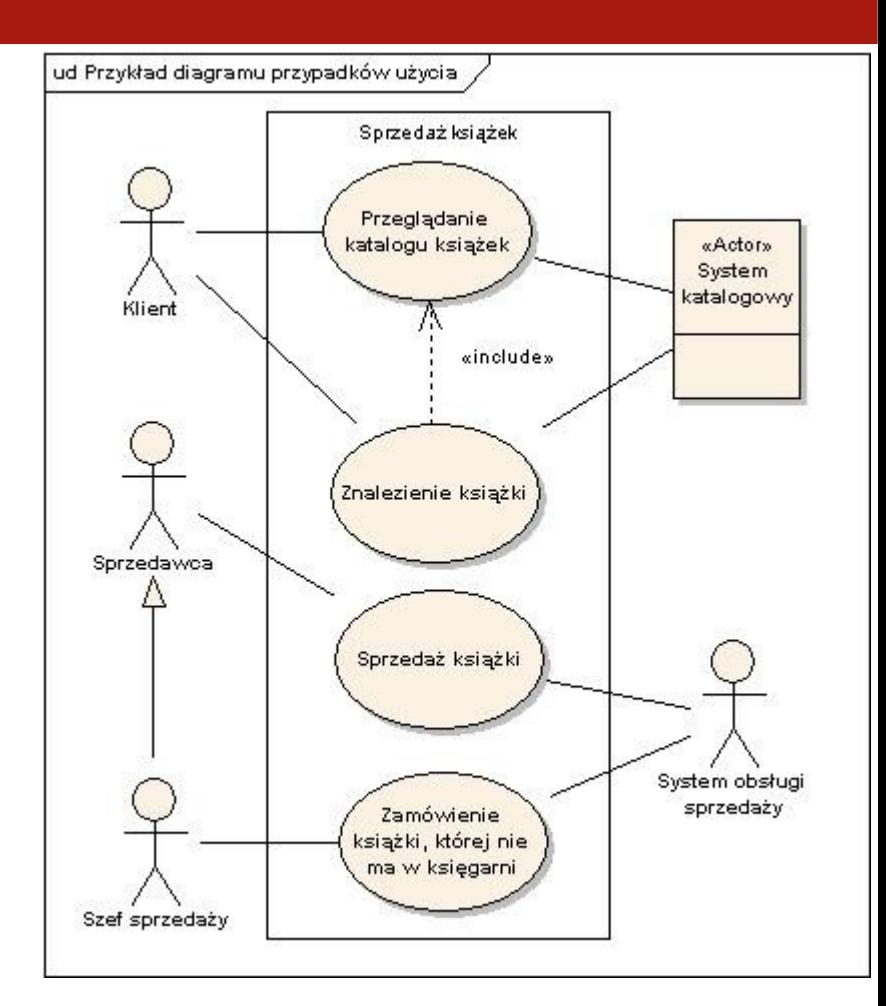

źródło: http://www.erudis.pl/pl/node/93

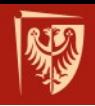

# **Zastosowania w projektowaniu systemów informatycznych**

- Projektując system informatyczny, rozpoczyna się przeważnie od tworzenia diagramów w następującej kolejności:
	- 1. Przypadków użycia,
	- 2. Klas,
	- 3. Czynności,
	- 4. Sekwencji.
- Są to najczęściej wykorzystywane diagramy. Pozostałe z nich bywają pomijane, zwłaszcza przy budowaniu niedużych systemów informatycznych.

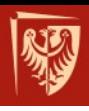

ang. *Use Case Diagrams*; DPU

## **DIAGRAM PRZYPADKÓW UŻYCIA**

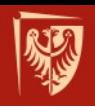

## **Definicja DPU**

- Diagramy służące do modelowania zachowania systemu.
- Opisują co system powinien robić z punktu widzenia obserwatora z zewnątrz.
- Przedstawiają scenariusze realizacji określonych zachowań (funkcji systemu).

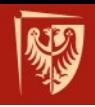

## **DPU - zawartość**

- **przypadki użycia** (ang. *use case*) opisy zdarzeń,
- **aktorzy**  osoby/rzeczy inicjujące zdarzenia,
- powiązania między aktorami i przypadkami użycia,
- zależności, uogólnienia i powiązania między przypadkami użycia,
- pakiety, notatki i ograniczenia.

**Aktor**

- Aktor ktoś lub coś co wchodzi w interakcję z systemem: osoba identyfikowana przez rolę, system, urządzenie lub organizacja.
- **Aktor główny** inicjujący interakcję chce osiągnąć określony cel.

Klien

 **Aktor pomocniczy** dostarcza systemowi informacji lub usług niezbędnych do realizacji przypadku użycia.

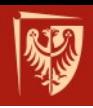

#### **Przypadek użycia**

- Opisuje zachowanie systemu podczas interakcji z aktorem
- W zależności od szeregu warunków interakcja może potoczyć się w różny sposób, mogą wydarzyć się różne scenariusze.
- Przypadek użycia jest zbiorem możliwych scenariuszy.

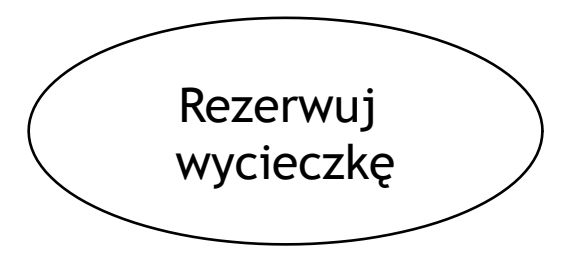

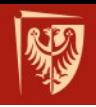

## **DPU - zastosowania**

- modelowanie zachowania bytów opis ciągu akcji zmierzających do realizacji danej funkcji systemu,
- modelowanie otoczenia systemu definiowanie aktorów i ich ról,
- modelowanie wymagań stawianych systemowi określenie co system powinien robić,
- testowanie systemu.

RIT

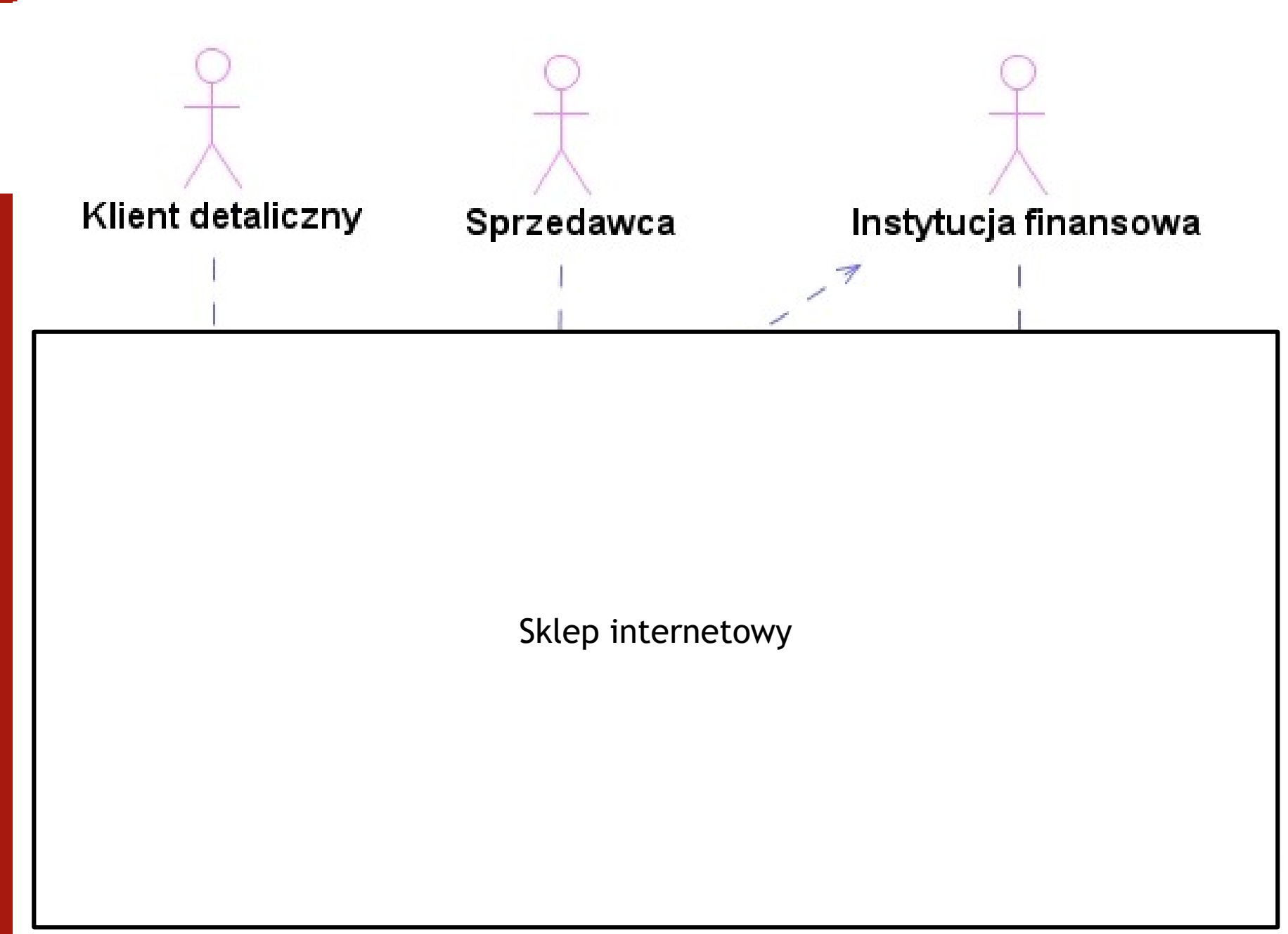

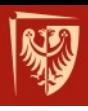

## **DIAGRAMY KLAS**

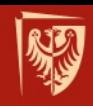

#### **Diagramy klas (ang.** *Class Diagrams***)**

• Definicja:

Schemat przedstawiający zbiór klas, interfejsów, kooperacji oraz związki między nimi.

- Używa się ich do modelowania struktury systemu.
- → Stanowią bazę wyjściową dla diagramów komponentów i diagramów wdrożenia.
- Szczególnie przydatne do tworzenia systemów (inżynieria do przodu i wstecz).

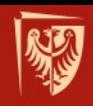

### **Diagramy klas (ang.** *Class Diagrams***)**

- Zawartość:
	- klasy,
	- interfejsy,
	- kooperacje,
	- zależności, uogólnienia, powiązania,
	- notatki, ograniczenia, pakiety, podsystemy.
- Zastosowania:
	- modelowanie słownictwa systemu (struktura systemu),
	- modelowanie prostych kooperacji,
	- modelowanie schematu logicznej bazy danych.

#### **Przykład: Diagram klas**

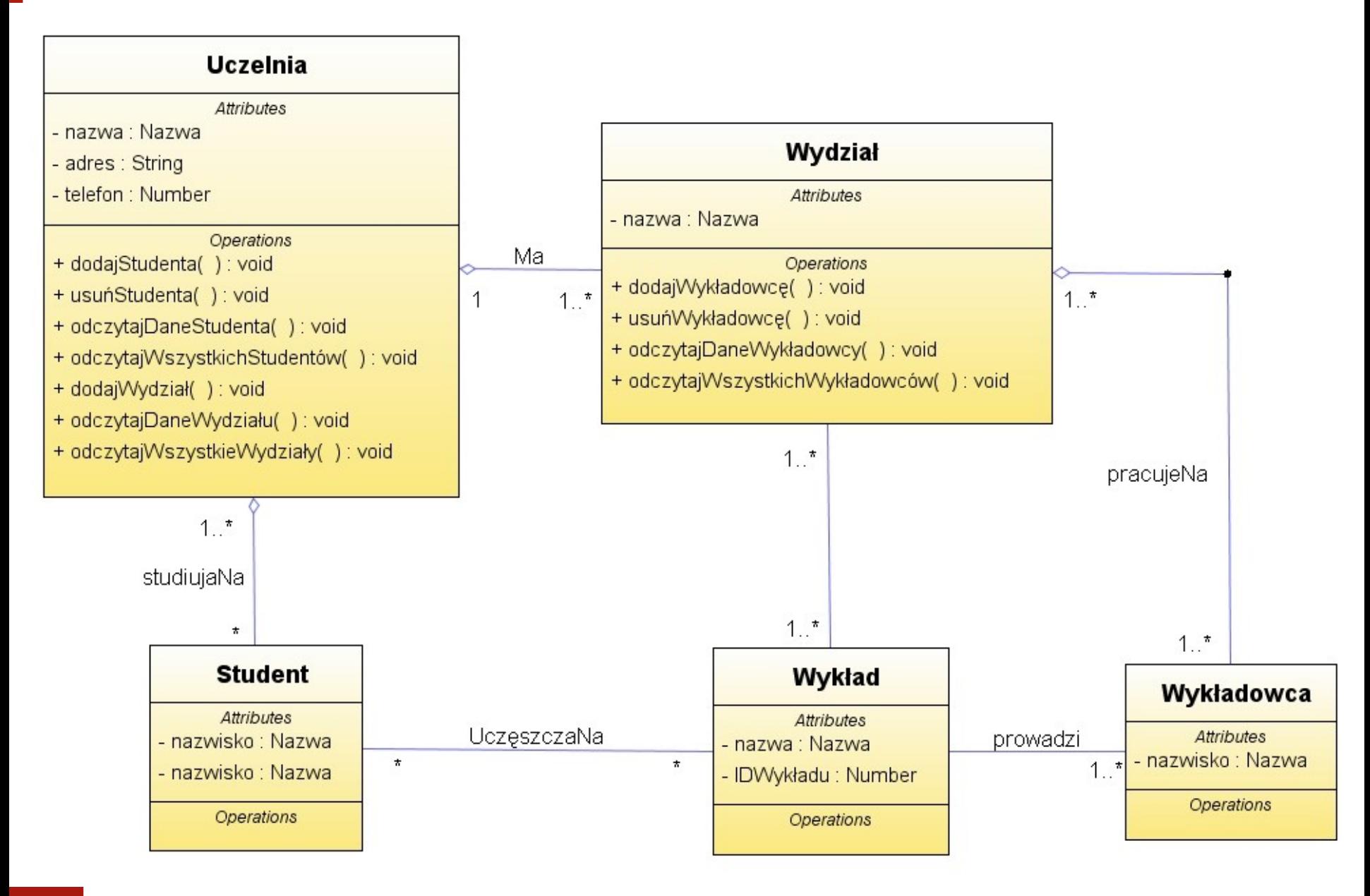

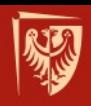

#### **Rodzaje widoczności**

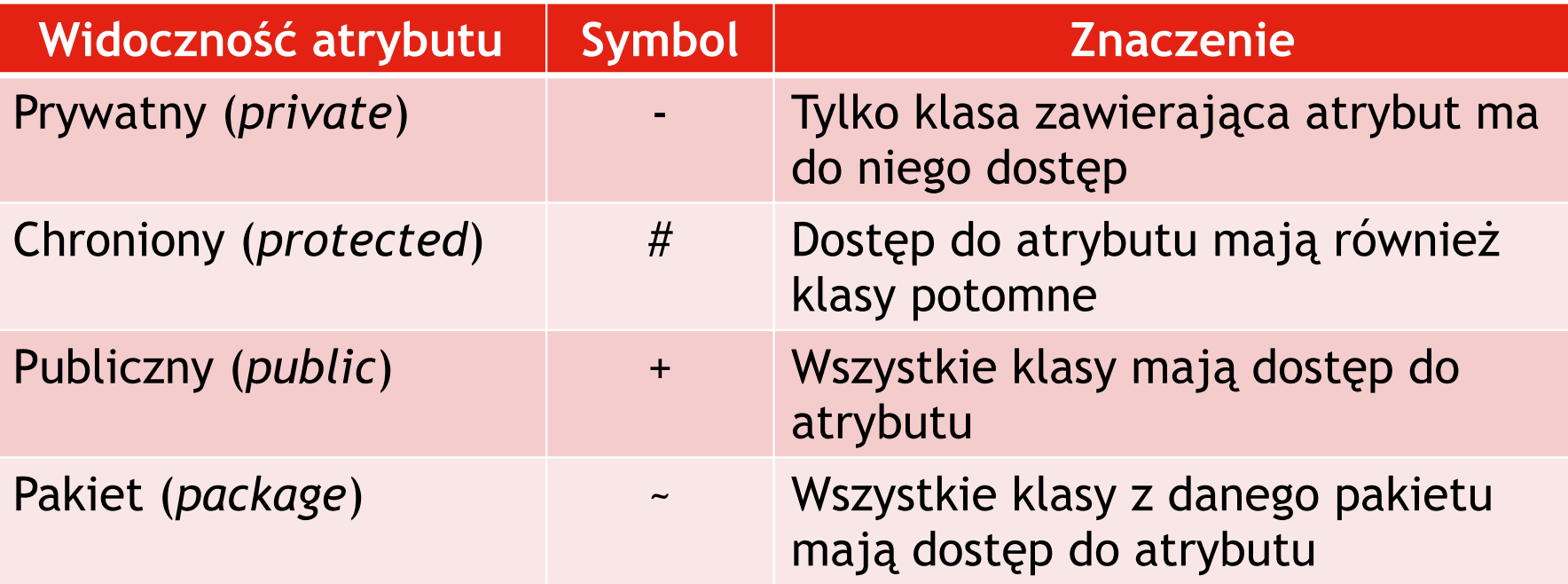

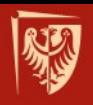

### **Związki między klasami**

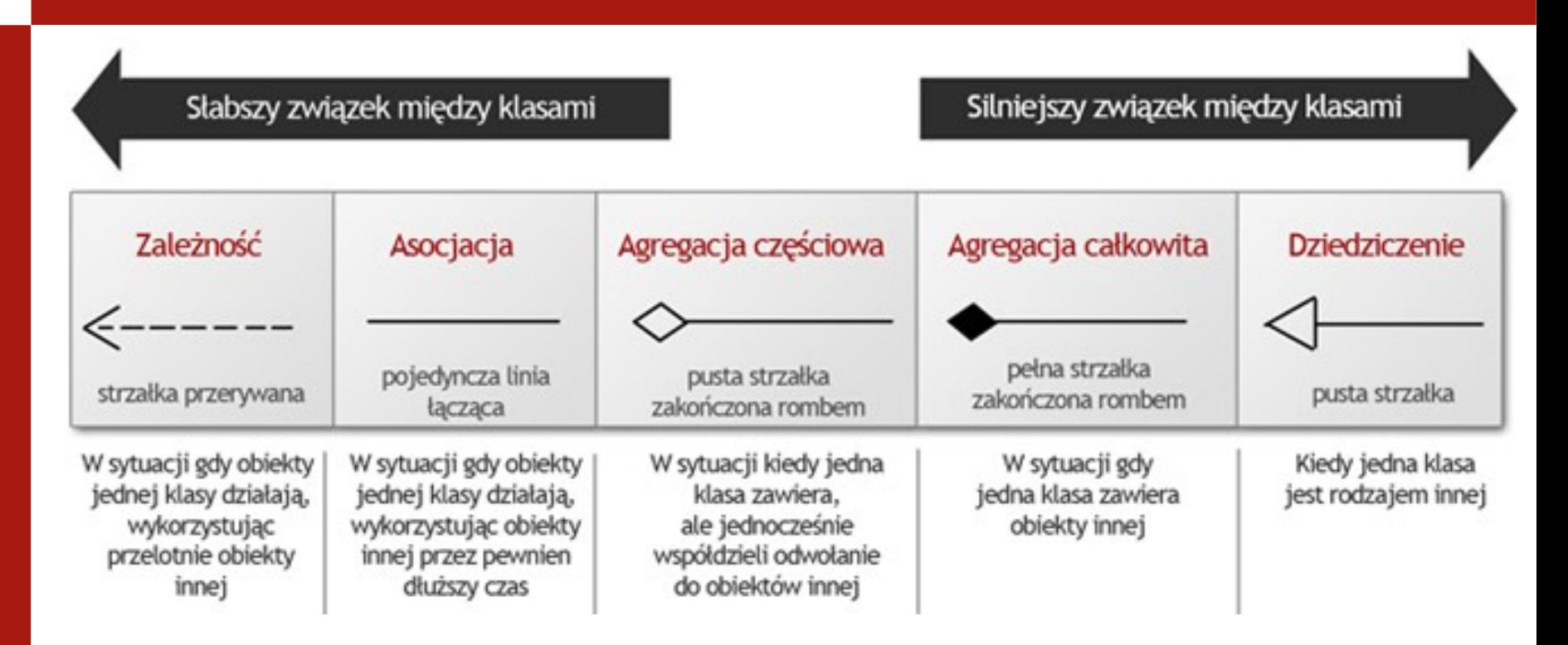

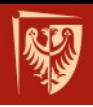

#### **Liczebność asocjacji w UML**

- 0..\*- zero lub więcej (opcjonalność, wiele)
- 0..1 zero lub jeden (opcjonalność, jeden)
- 1..\*- co najmniej jeden (obligatoryjność, wiele)
- zero lub więcej (opcjonalność, wiele)
- 2..6 co najmniej 2, co najwyżej 6
- 1, 5-7 jeden, pięć, cześć lub siedem
- brak 1..1 (obligatoryjność, jeden)

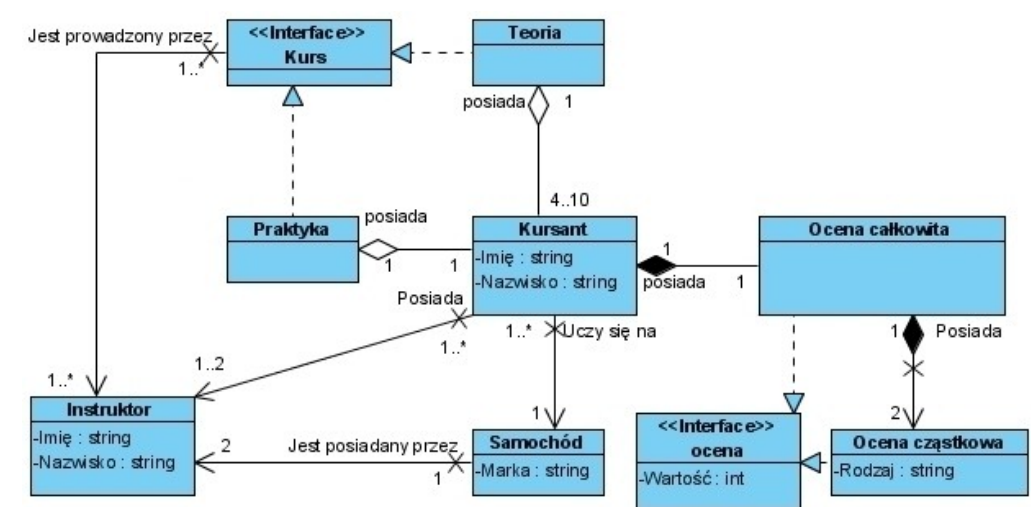

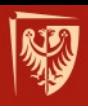

## **INNE DIAGRAMY**

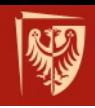

## **Diagramy czynności (ang.** *Activity Diagrams***)**

Definicja:

Diagramy czynności przedstawiają przepływ sterowania od czynności do czynności. Większość diagramów czynności przedstawia kroki procesu obliczeniowego.

 $\rightarrow$  Schematy blokowe

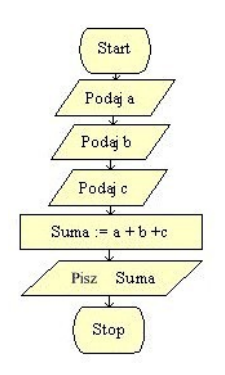

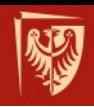

## **Diagramy czynności (ang.** *Activity Diagrams***)**

- Zawartość:
	- stany akcji i stany czynności,
	- przejścia,
	- obiekty,
	- notatki i ograniczenia.
- Zastosowania:
	- modelowanie przepływu czynności
	- modelowanie operacji

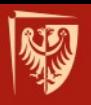

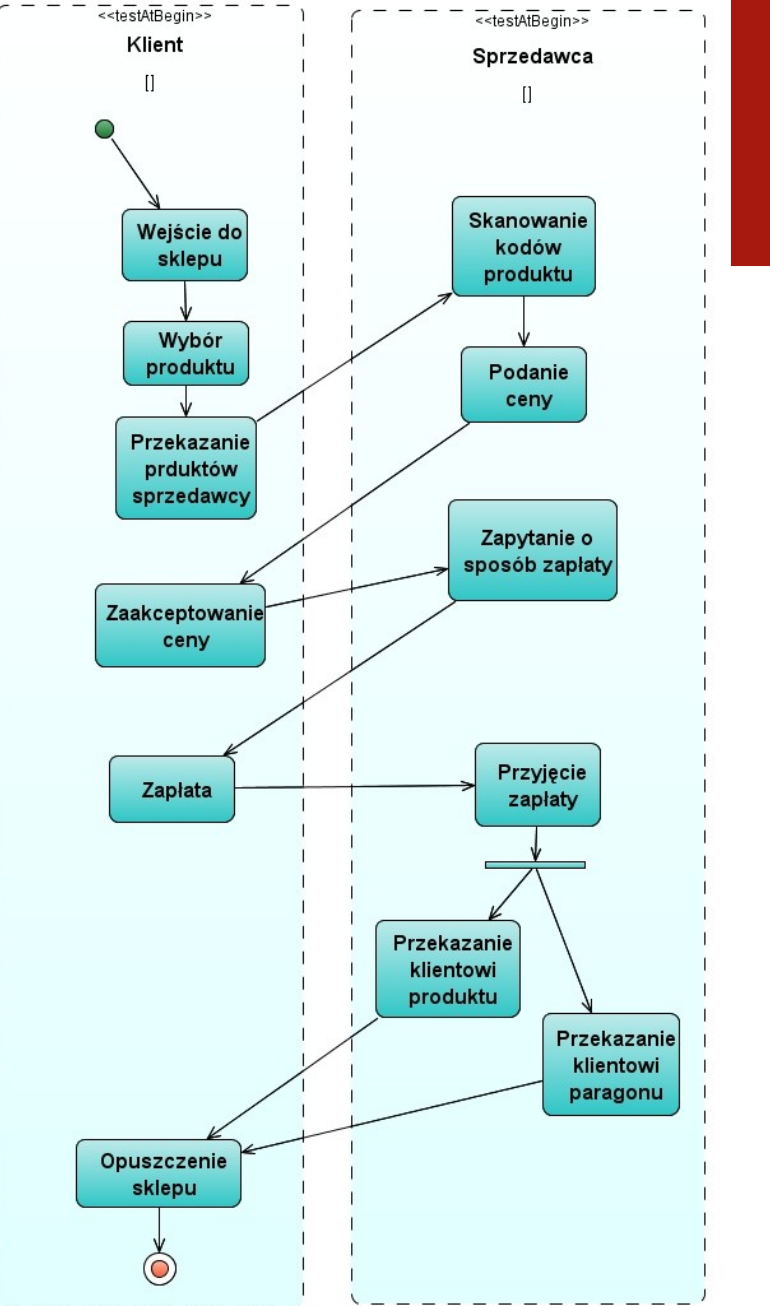

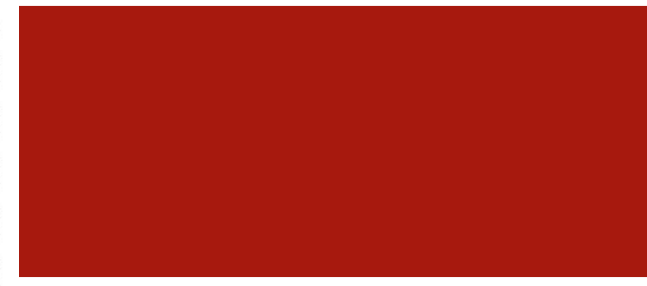

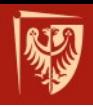

#### **Diagramy interakcji**

Definicja:

Diagramy interakcji (ang. *Interaction Diagrams*) służą do modelowania zachowania systemu. Ilustrują kiedy i w jaki sposób komunikaty przesyłane są pomiędzy obiektami.

Diagramy przebiegu (ang. *Sequence Diagrams*) Diagramy kooperacji (ang. *Collaboration Diagrams*)

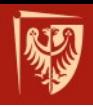

#### **Diagramy interakcji**

Na **diagramie przebiegu** uwypukla się kolejność wysyłania komunikatów w czasie.

Na **diagramie kooperacji** kładzie się nacisk na związki strukturalne między obiektami wysyłającymi i odbierającymi komunikaty.
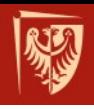

# **Diagramy interakcji**

- Zawartość:
	- obiekty,
	- wiązania,
	- komunikaty,
	- notatki i ograniczenia.
- Zastosowania:
	- modelowanie przepływu sterowania z uwzględnieniem kolejności
	- komunikatów w czasie,
	- modelowanie przepływu sterowania z uwzględnieniem organizacji strukturalnej obiektów

## **Przykład: Diagram interakcji (sekwencji)**

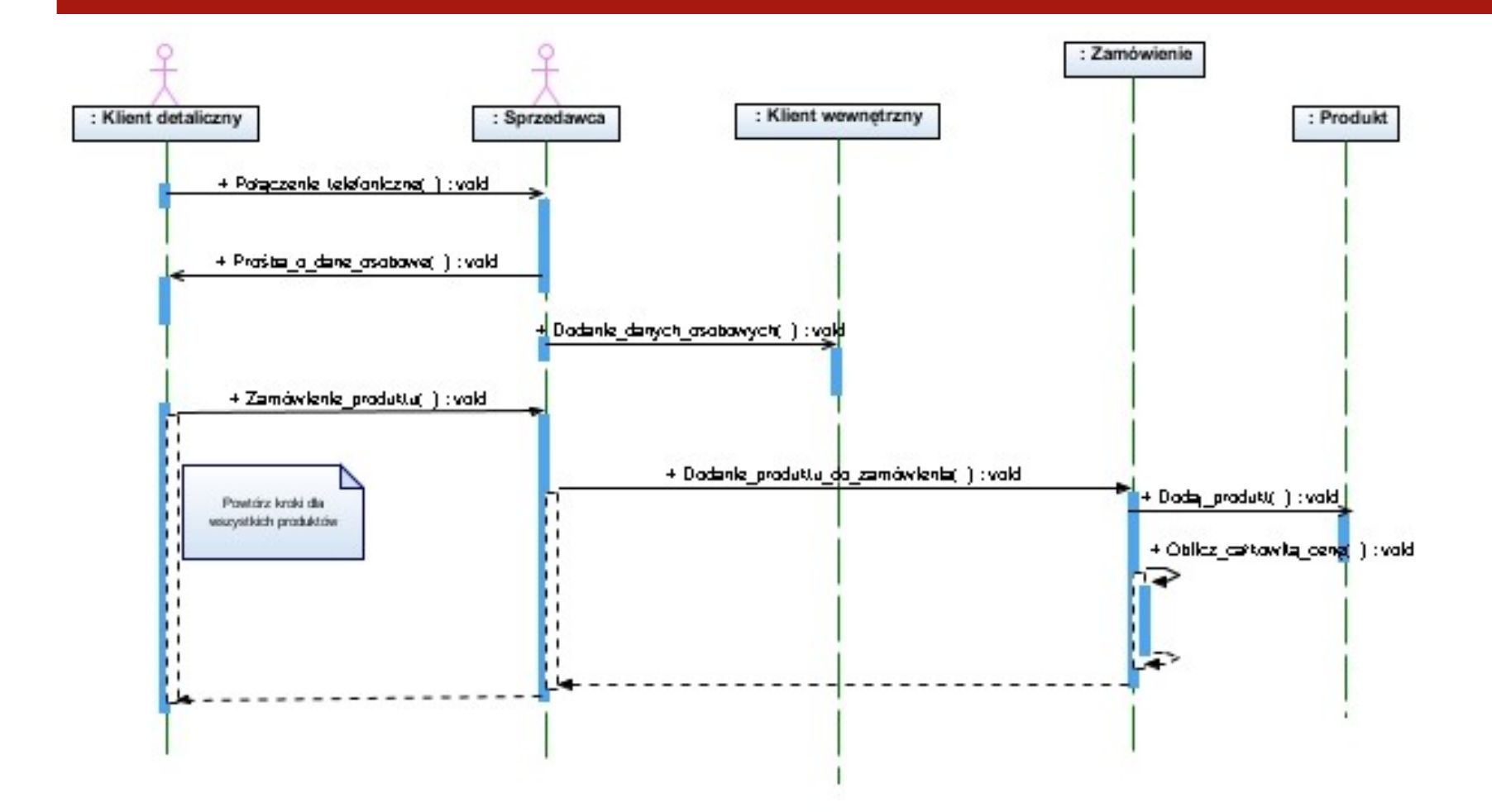

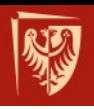

# **Inne elementy**

- Język OCL (ang. *Object Constraint Language*)
	- Język zapisu ograniczeń w modelu obiektowym;
	- Jest on częścią języka UML.
- OCL pozwala uzupełnić opis modelu o informacje, które umożliwiają:
	- nakładanie ograniczeń na elementy modelu (reguły, warunki)
	- poprawę precyzji oraz jednoznaczności modelu
	- definiowanie kwerend w celu uzyskania dostępu do elementów modelu i ich wartości

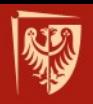

# **OCL - przykład**

### **Klient**

nazwisko: String tytuł: String jestMężczyzną: Boolean dataUrodzenia: Data wiek: Integer

wiek(): Integer

Klient  $Wiek \geq 18$ 

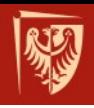

…

# **Formalizmy definiowania bazy danych**

- 1. Model Encja-Związek (*Entity-Relationship Model*) (ERM):
	- Najbardziej naturalny, modelowanie semantyczne
- 2. Języki modelowania obiektowego (ODL):
	- UML (*Unified Modeling Language*)
	- ODL (*Object Definition Language*)
	- inne: CWM (*Common Warehouse Metamodel*),

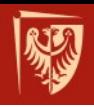

# **Transformacja modeli**

- Model konceptualny  $(E/R) \rightarrow$  model relacyjny
	- $-$  Modele E/R są tworzone po to, by przekształcić je w model implementacyjny rzeczywistej bazy danych
- $\bullet$  UML  $\rightarrow$  model relacyjny
	- Przekształcenie modelu obiektowego do postaci relacji
- $\bullet$  ODL  $\rightarrow$  model relacyjny

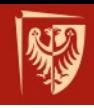

# **Wybrane aplikacje wspomagające tworzenie diagramów (darmowe)**

- ArgoUML napisany w Javie, zaawansowane generowanie kodu i podpowiedzi, ciągle tworzony,
- StarUML środowiska modelowania pod platformę Windows,
- Dia ogólne narzędzie do rysowania diagramów,
- UML Sculptor prosty, łatwy w użyciu program do tworzenia diagramów klas,
- Umbrello UML Modeller program dla Linuksa, część KDE,
- UMLpad Notepad with UML,
- Astah Community (wcześniej JUDE Community),
- NetBeans Enterprise Pack.

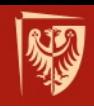

# **Wybrane aplikacje wspomagające tworzenie diagramów (komercyjne)**

- Borland Together rodzina programów integrujących się z różnymi IDE, jest wersja darmowa,
- Poseidon for UML zaawansowane narzędzie bazujące na ArgoUML, darmowa edycja Community,
- Enterprise Architect Profesjonalne narzędzie w przystępnej cenie o wygodnym interfejsie działające na platformach Windows i Linux. Wspiera UML 2.0,
- Rodzina programów iGrafx narzędzia począwszy od iGrafx FlowCharter wspierają tworzenie diagramów UML. Wersja testowa na witrynie iGrafx,
- Visual Paradigm for UML,
- IBM Rational Rose,
- Telelogic Tau G2,
- Visio.

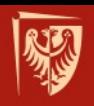

**Przykłady**

## • Stanisław Wrycza (red.), UML 2.1, Ćwiczenia, Helion 2006.

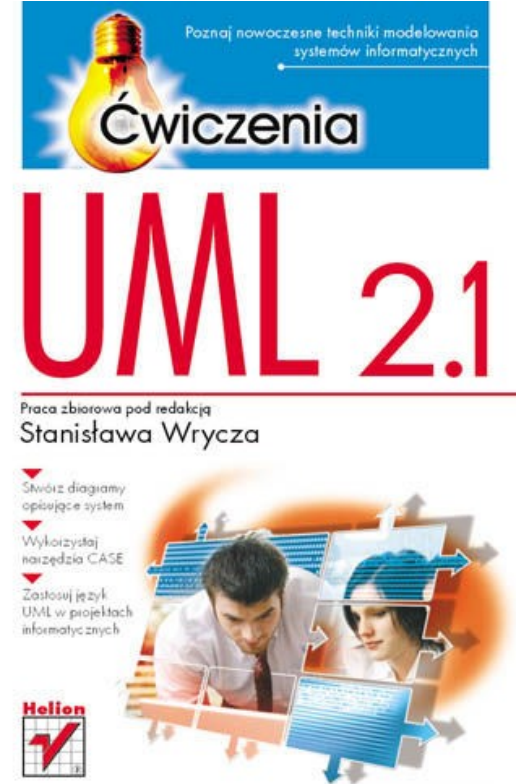

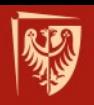

# **DPU (ang.** *Use Case***)**

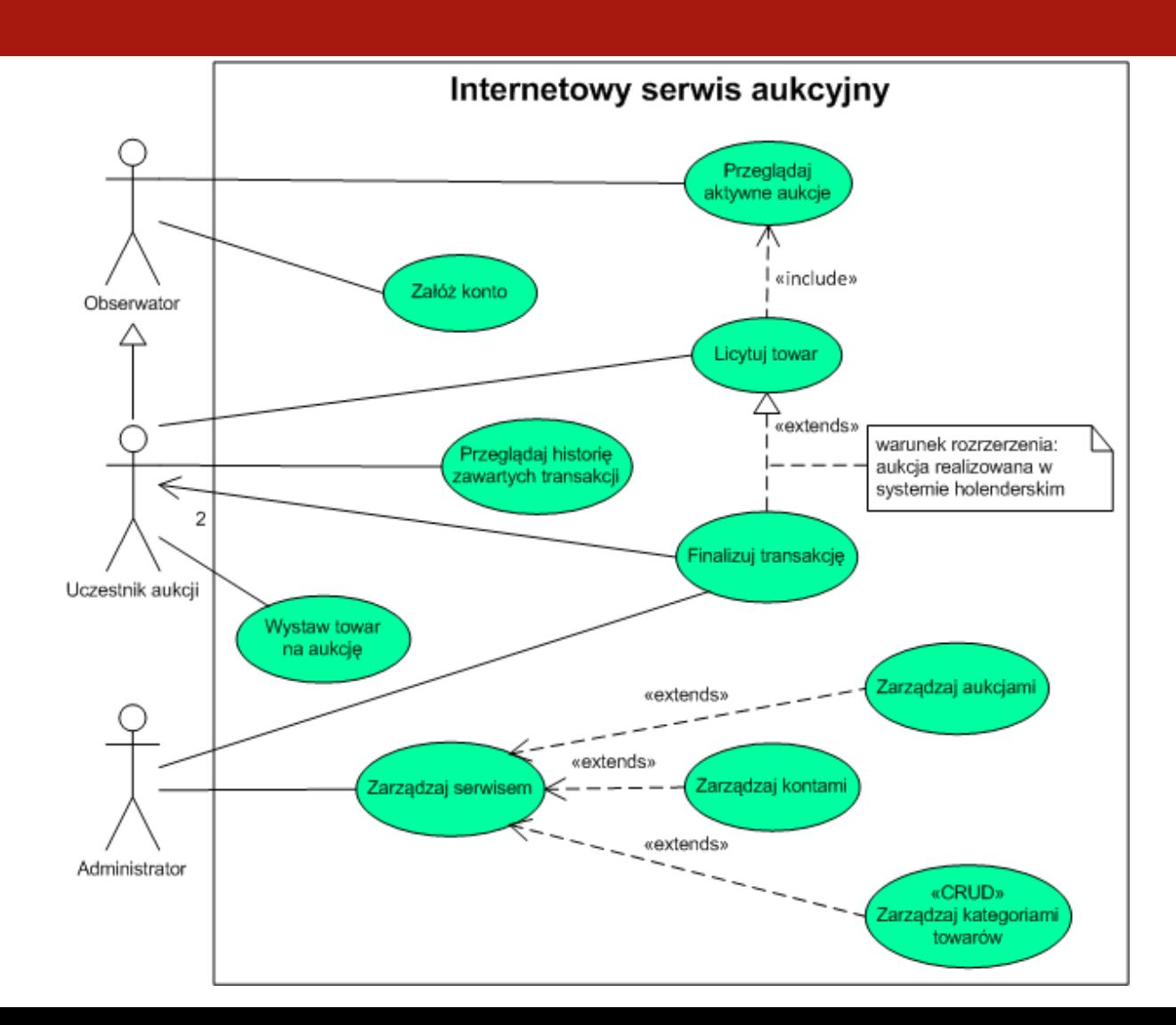

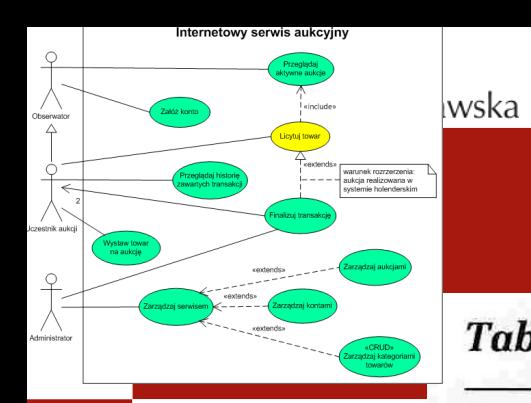

### Tabela 2.1. Licytuj towar — dokumentacja przypadku użycia

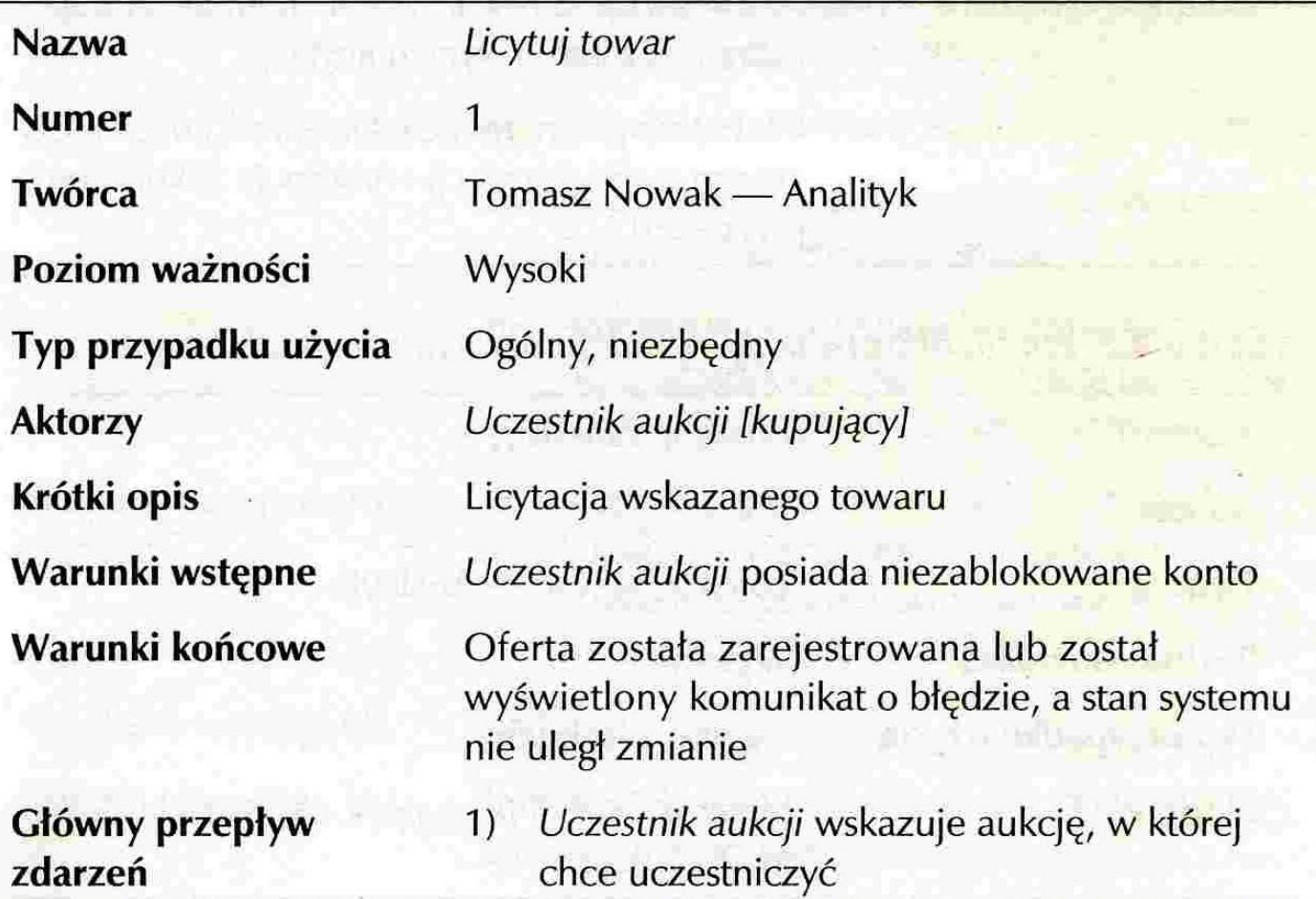

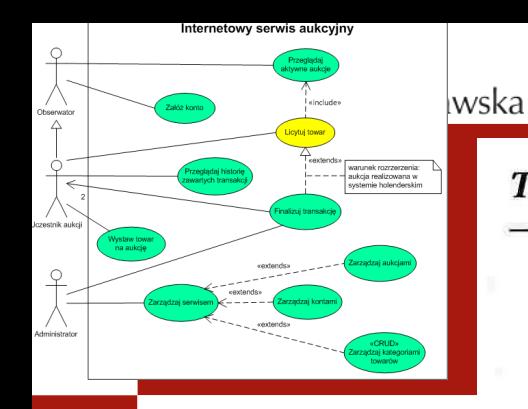

Tabela 2.1. Licytuj towar — dokumentacja przypadku użycia — ciąg dalszy

- $2)$ System wyświetla formularz do wpisania oferty
- $3)$ Uczestnik aukcji wpisuje ofertę, a następnie wybiera opcję licytuj
- 4a) System rejestruje ofertę i informuje o tym Uczestnika aukcji
- Jeżeli aukcja realizowana jest w systemie  $5)$ holenderskim, następuje rozszerzenie o przypadek Finalizuj transakcję
- 4b) Jeżeli w kroku 3) Uczestnik aukcji wprowadził kwotę niezgodną z regułami licytacji, system informuje o błędzie i następuje przejście do kroku 2)
- 4c) Jeżeli z powodu awarii technicznej lub zakończenia aukcji system nie może zarejestrować oferty, informuje o tym Uczestnika aukcji i następuje zakończenie przypadku

#### Specjalne wymagania brak

Notatki i kwestie

**Alternatywne** 

przepływy zdarzeń

Wyjątki w przepływach

Po zakończeniu aukcji system informuje kupującego i sprzedającego o wyniku licytacji

W dowolnym momencie Uczestnik aukcji może zrezygnować z licytacji i następuje zakończenie przypadku

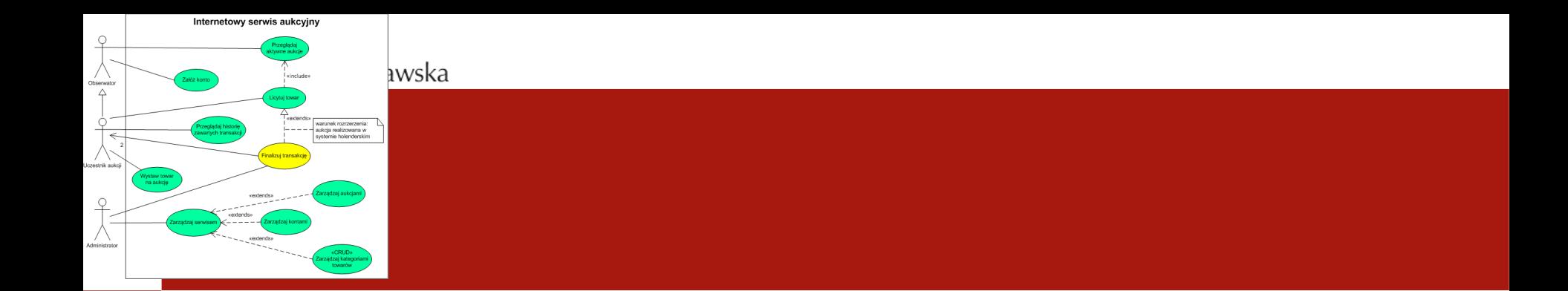

Tabela 2.2. Finalizuj transakcję – dokumentacja przypadku użycia

| <b>Nazwa</b>         | Finalizuj transakcję                                           |
|----------------------|----------------------------------------------------------------|
| <b>Numer</b>         |                                                                |
| Twórca               | Tomasz Nowak - Analityk                                        |
| Poziom ważności      | Wysoki                                                         |
| Typ przypadku użycia | Ogólny, niezbędny                                              |
| <b>Aktorzy</b>       | Uczestnik aukcji [kupujący], Uczestnik aukcji<br>[sprzedający] |

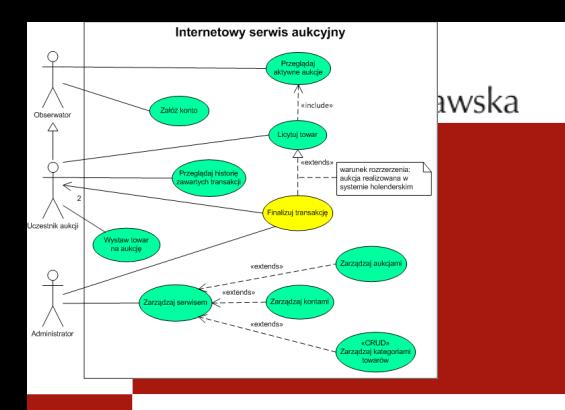

 $\sim$ 

**Tabela 2.2.** Finalizuj transakcję — dokumentacja przypadku użycia — ciąg dalszy

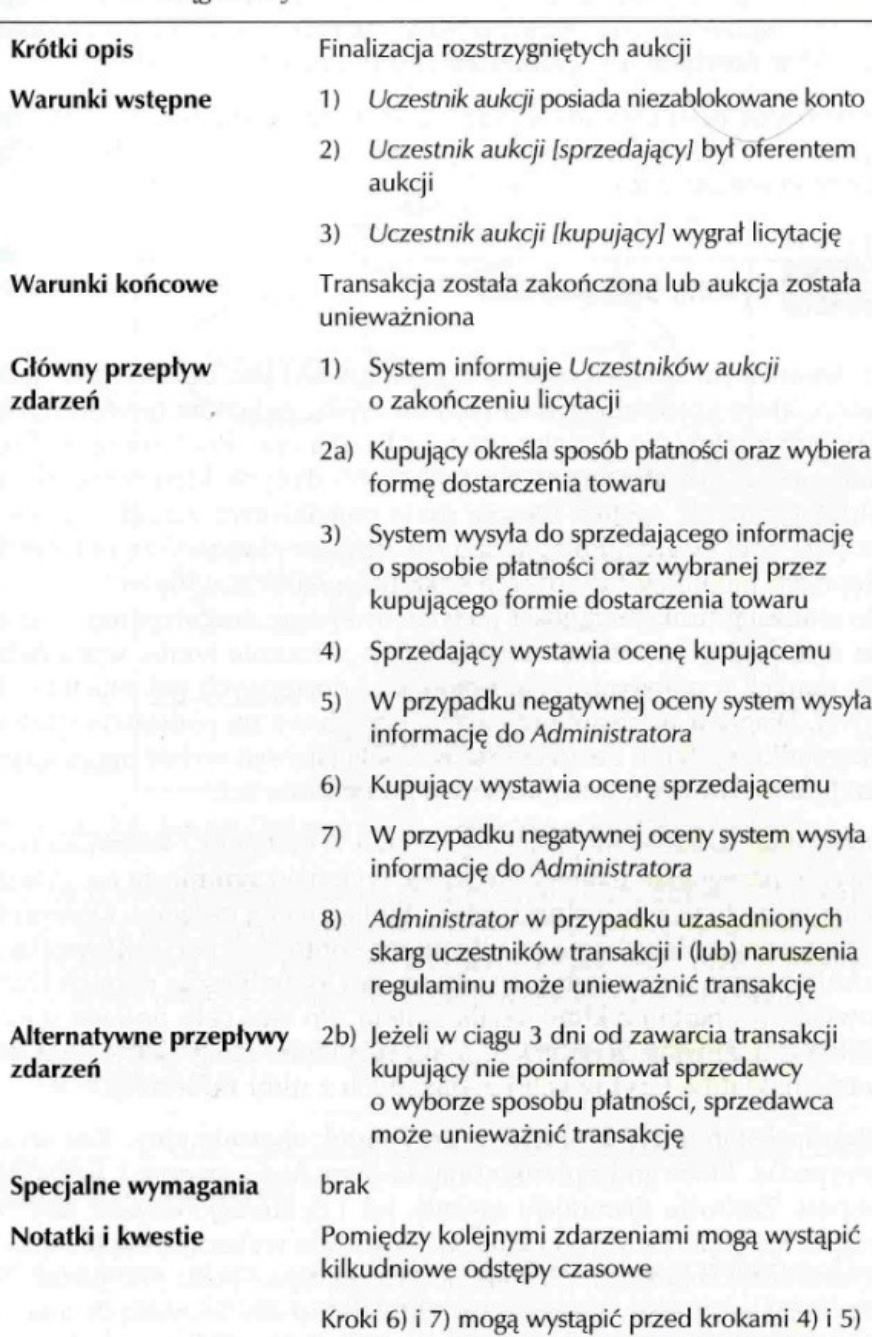

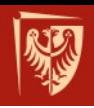

## **Podsumowanie**

- UML może być **stosowany na różnych etapach** realizacji projektu informatycznego;
- oferuje **wiele perspektyw modelowania**  (poziomów szczegółowości).
- Istotnym jest wybór tych elementów, które w danym przypadku **ułatwiają przejście od wymagań do działającego systemu**.

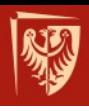

# CASE (ang. Computer-Aided Software Engineering) **NARZĘDZIA DO MODELOWANIA BAZ DANYCH**

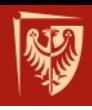

# **Wybrane narzędzia do modelowania**

- Oracle MySQL **Workbench**
- Oracle SQL **Developer** Data Modeler
- SAP Sybase **PowerDesigner** DataArchitect
- IBM Rational Data Architect
- Microsoft Visio

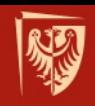

# Oracle MySQL **Workbench**

- Narzędzie do zarządzania i modelowania baz danych MySQL
- Wsparcie dla projektowania baz na poziomach koncepcyjnym, logicznym i fizycznym
- Wsparcie dla procesów reverse-engineeringu
- Możliwość generowania skryptów SQL
- Wersja: 8.0.15 (1 2019 r.)
- Licencja: GNU GPLicense lub zamknięta EULA
- http://www.mysql.com/products/workbench

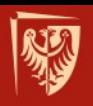

# **MySQL Workbench**

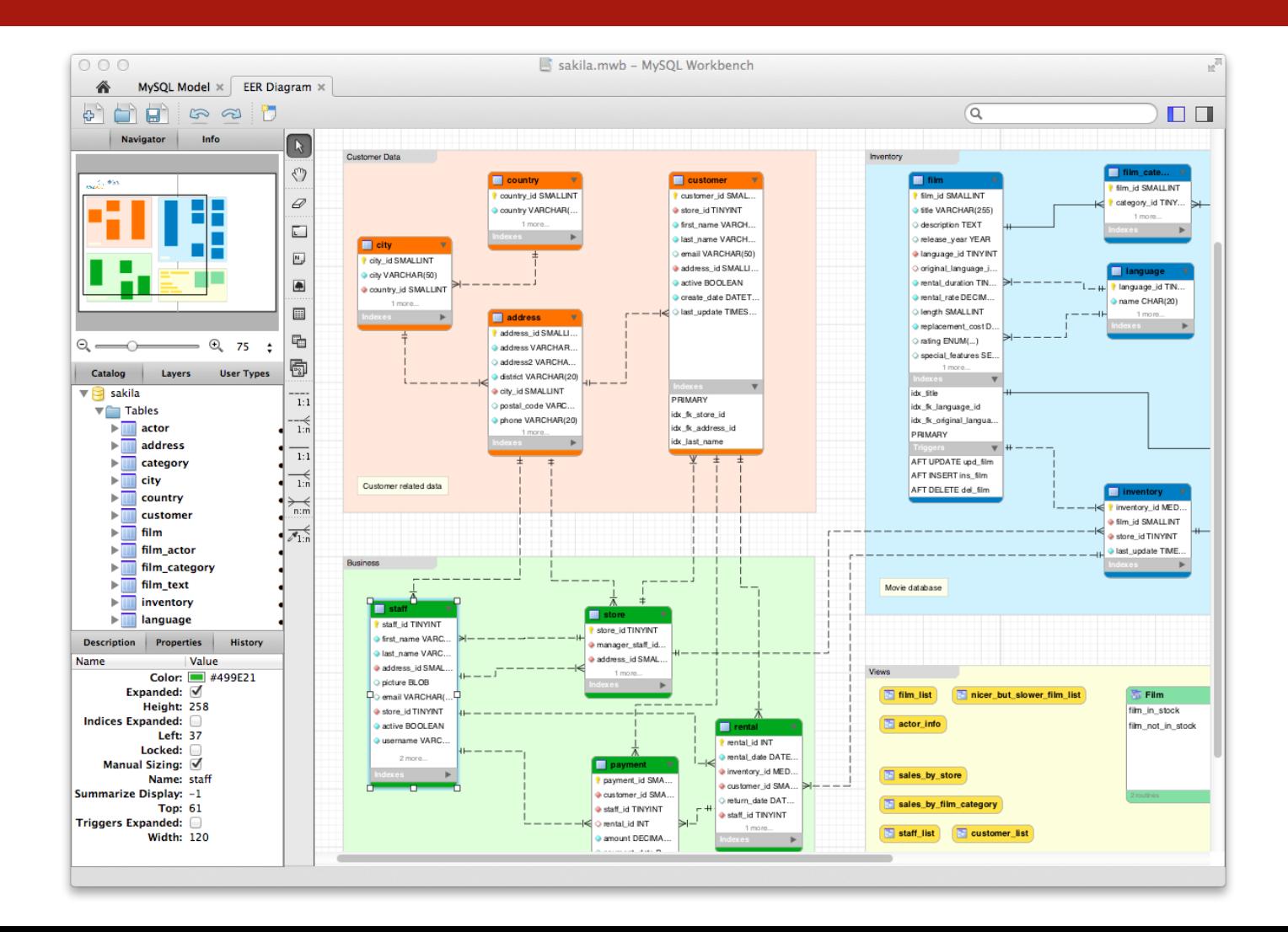

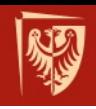

# Oracle **SQL Developer** Data Modeler

- Zintegrowane środowisko programistyczne dla użytkowników zajmujących się programowaniem baz firmy Oracle
- Wersja: 18.4 (12019 r.)
- Licencja: zamknięta
- http://www.oracle.com/technetwork/developer-tools/ datamodeler/overview/index.html
- http://www.oracle.com/technetwork/developer-tools/ datamodeler/downloads/datamodeler-087275.html

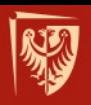

# **Oracle SQL Developer Data Modeler**

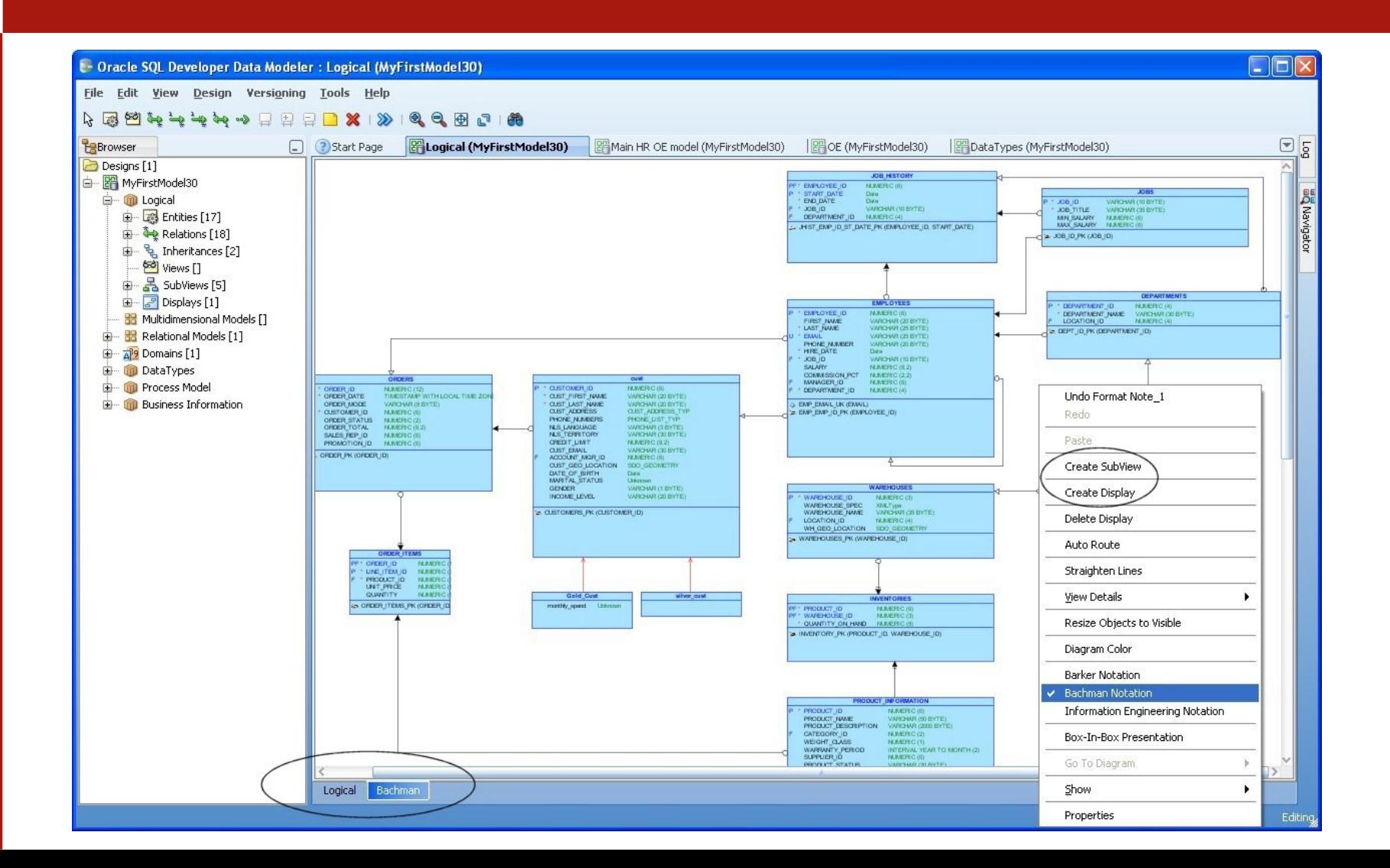

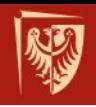

## **SAP Sybase PowerDesigner DataArchitect**

- Narzędzie do modelowania systemów: baz danych, hurtowni danych, modelowanie obiektowe, modelowanie procesów biznesowych i in.
- Wersja: 16.6 (III 2016 r.)
- Licencja: zamknięta
- Cena: ~2000 € ~10000 € źródło: www.powerdesigner.de/en/pricing/

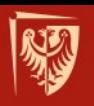

## **SAP Sybase PowerDesigner DataArchitect**

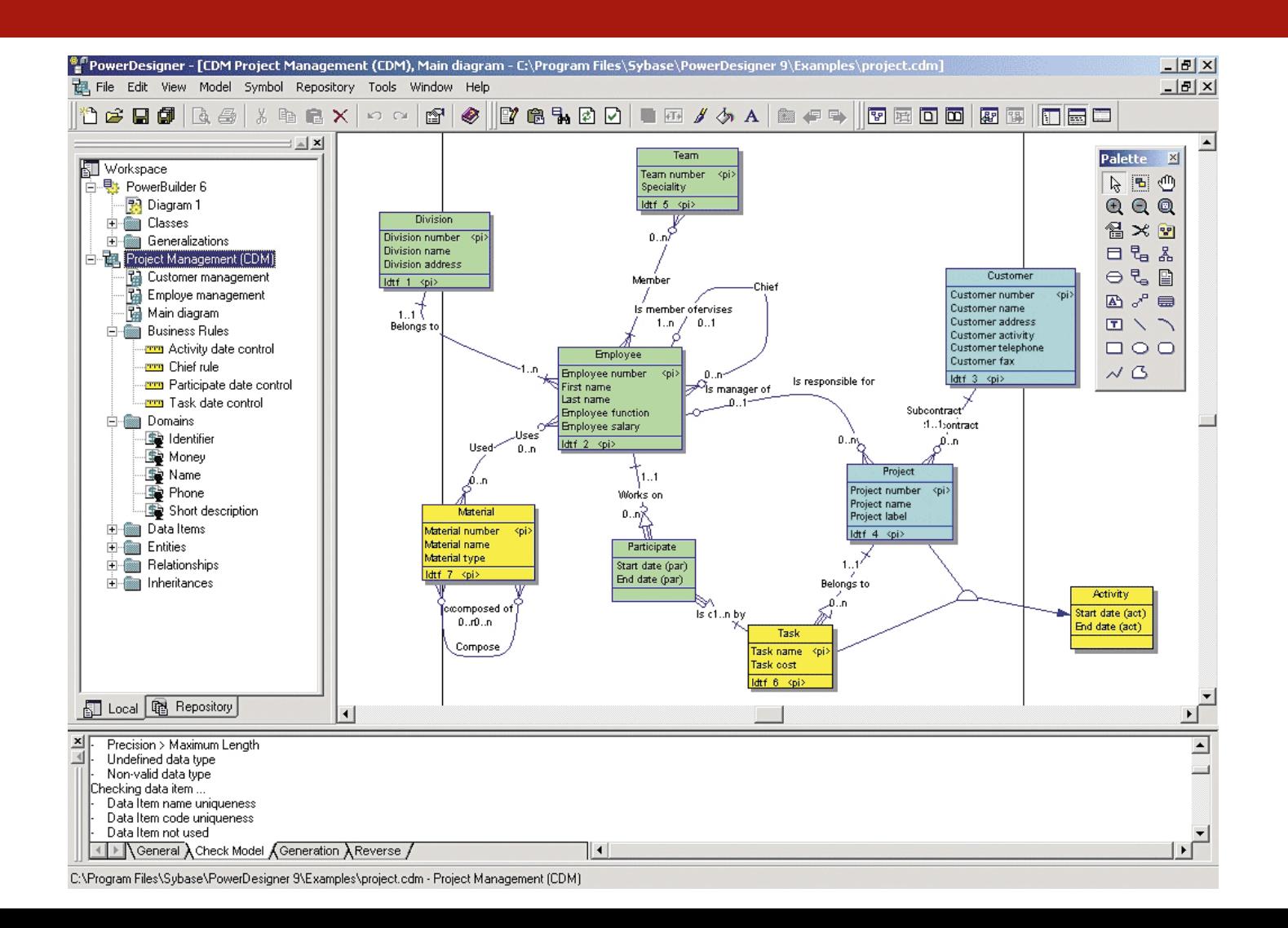

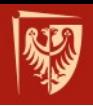

## **Porównanie narzędzi**

Sebastian Łacheciński, *Analiza porównawcza Wybranych narzędzi CASE do modelowania danych w procesie projektowania relacyjnych baz danych*, (w:) Informatyka Ekonomiczna Business Informatics, nr 1 (31), 2014, s. 239-258.

http://www.dbc.wroc.pl/dlibra/doccontent?id=25198

INFORMATYKA EKONOMICZNA BUSINESS INFORMATICS 1(31) . 2014

ISSN 1507-3858

Sebastian Lacheciński Uniwersytet Łódzki

ANALIZA PORÓWNAWCZA WYBRANYCH NARZEDZI CASE **DO MODELOWANIA DANYCH W PROCESIE PROJEKTOWANIA RELACYJNYCH BAZ DANYCH** 

Streszczenie: Artykuł jest próba oceny dostępnego na rynku oprogramowania różnych producentów, wykorzystywanego do modelowania danych w procesie projektowania relacyjnych baz danych. W analizie porównawczej uwzglednione zostały rozwiązania zarówno komercyjne, jak i niekomercyjne. Cel badawczy, jaki został postawiony, to zaproponowanie sposobu oceny narzędzi w oparciu o zmodyfikowany model jakości użytkowej prezentowany w normie ISO 25010 oraz wyłonienie najlepszego narzędzia spośród poddanych ocenie.

Słowa kluczowe: narzędzia CASE, modelowanie danych, projektowanie baz danych, notacje modelowania.

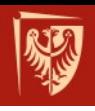

# **Testom poddane zostały:**

- ER Studio XE5 Data Architect 9.7
- CA ERWin 9.5 Workgroup
- **SAP Sybase Power Designer 16.5 Data Architect RE**
- **Oracle SQL Developer Data Modeler 4.0.1**
- **MySQL Workbench 6.1.4**
- **MS Visio 2010/2013 Professional**
- IBM InfoSphere Data Architect 9.1

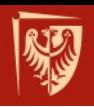

**Wyniki**

- Najlepszy: SAP Sybase PowerDesigner 16.5
- Dla darmowych narzędzi najlepszy wynik osiągnął: Oracle SQL Developer Data Modeler v. 4
- Dla wdrożeń w oparciu o serwer MySQL rozsądnym wyborem jest: MySQL Workbench 6.1.4.

rocławska

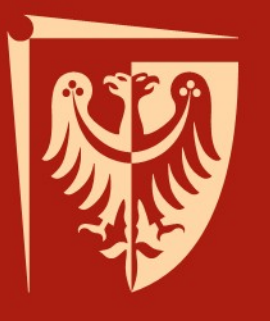

# Politechnika Wrocławska

# **Bezpieczeństwo**

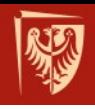

# **Poziomy bezpieczeństwa:**

- 1. bezpieczeństwo fizyczne danych,
- 2. bezpieczeństwo sieci,
- 3. bezpieczeństwo domeny,
- 4. bezpieczeństwo maszyny lokalnej,
- 5. bezpieczeństwo serwera baz danych,
- 6. bezpieczeństwo bazy danych,
- 7. bezpieczeństwo aplikacji bazodanowej.

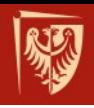

# **Ryzyko i zagrożenia**

- Zmiana polityki rządowej
- Awarie sprzętu komputerowego
- Awarie sieci elektrycznych, komunikacyjnych, komputerowych
- Błędy w oprogramowaniu
- Ograniczenie pojemności systemów
- Crackerzy

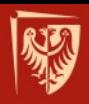

## 1. Kategorie zagrożeń

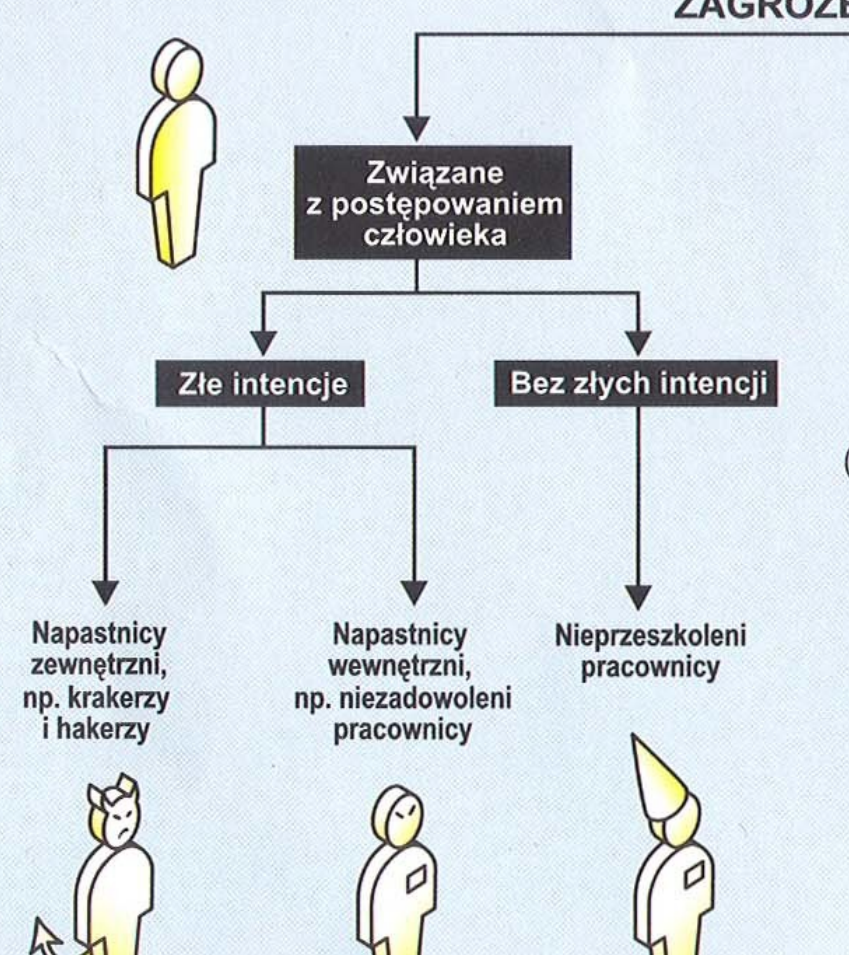

### ZAGROŻENIA BEZPIECZEŃSTWA

Niezwiązane z postępowaniem<br>człowieka

(sprzęt/oprogramowanie/sieć) Błędy i furtki w oprogramowaniu Awarie produktów (MTBF) Awarie zasilania (mogą tworzyć luki w bezpieczeństwie)

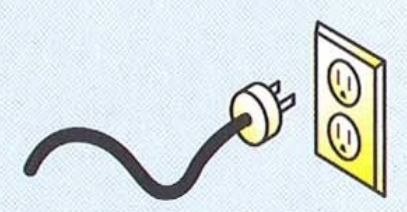

### **Katastrofy naturalne**

Powodzie, pożary, trzęsienia ziemi, huragany

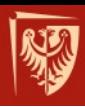

## 2. Profile napastników

 $^{\dagger}$ 

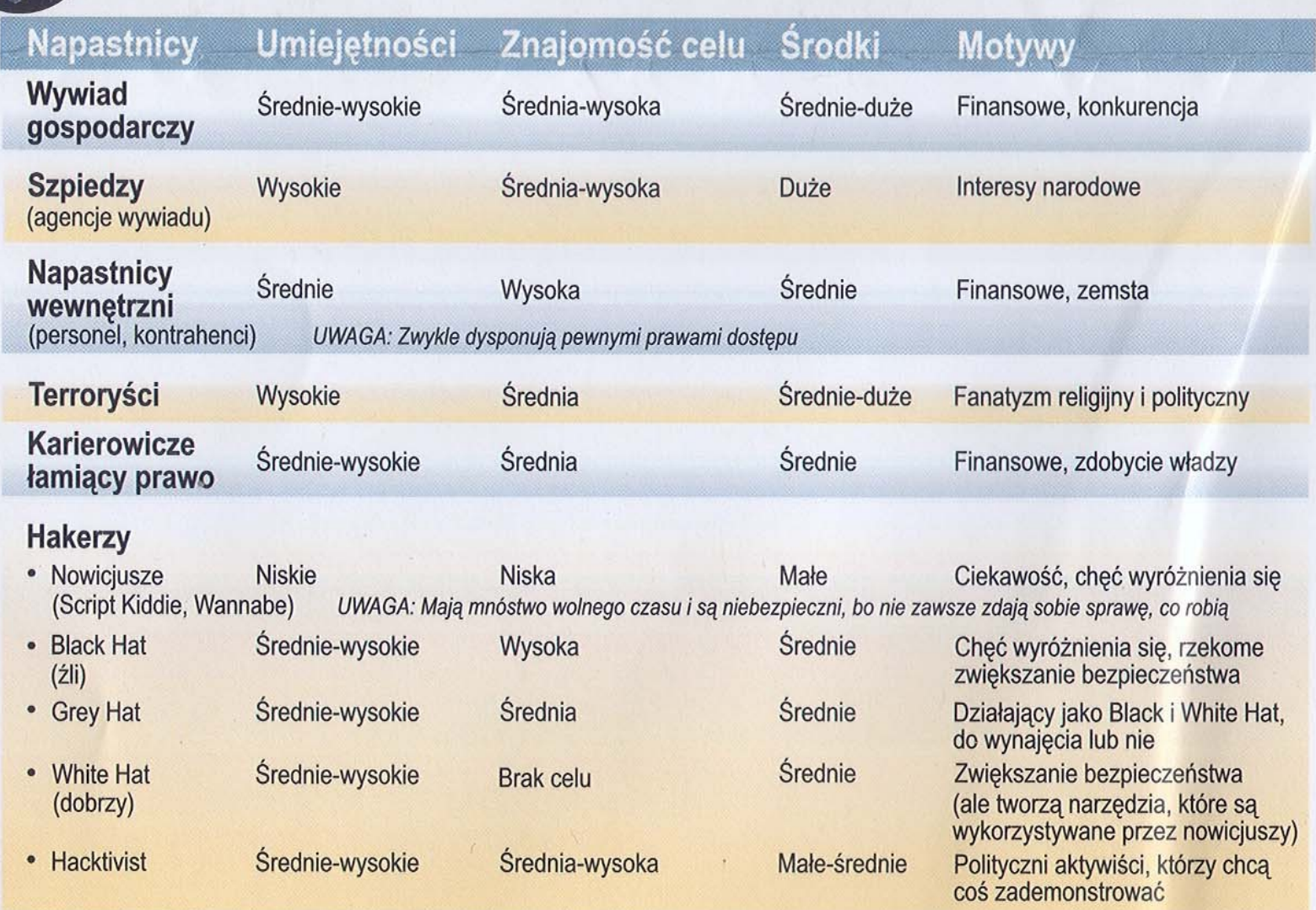

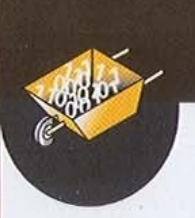

## 3. Techniki zdobywania informacji

- · Metody socjotechniczne (Social Engineering) do zdobycia numerów kont, hasel itp.
- · Dostep do materiałów publicznych:
	- 1. Strony internetowe władz państwa, wyszukiwarki, InterNIC i inne serwisy online
	- 2. Fora dyskusyjne, ekrany logowania, książki telefoniczne, artykuły i wycinki prasowe, wyniki finansowe 3. Usługi detektywistyczne
- · Skanowanie adresów iP: ping, TJping, traceroute
- \* Skanowanie portów: Ultrascan, NMAP, Slow Scan Attack (w celu unikniecia wykrycia)
- Programy narzedziowe i instrukcje Unix/NT: Finger, Netstat, Rpcinfo, nslookup, whois, przeglądarka do śledzenia źródła, Telnet do połączenia z dostępnym portem i zdobycia jakichś danych (np. numeru wersji oprogramowania), expn root @foo.com, rlogin, rsh, rexecd, próby znalezienia plików: /etc/shadow, /etc/passwd, /etc/aliases i przesłania ich do siebie

### · Man-in-the-middle:

Przechwytywanie pakietów za pomocą analizatorów protokołów (np. ethfind, sniff, netmon, tcpdump). wykorzystując:

- 1. Fizyczny dostep do sieci: podsłuch przez szafkę telefoniczna, wolne gniazdko sieciowe lub modem kablowy
- 2. Kontrole przejetą nad hostem w sieci
- 3. Przekierowywanie danych przy użyciu podrobionych pakietów RIP, DNS lub ICMP Redirect
- War Dialing: zautomatyzowana technika skanowania linii telefonicznych w poszukiwaniu<br>niezabezpieczonych modemów. Inne przykłady to ToneLOC, AIO, Modem Hunter i Demon Dialer
- \* Wrogie aplikacje: GetAdmin, NetBus, BackOrifice do zdobycia informacji, haselitp.
- · Przeszukiwanie śmieci: firmowe odpadki są cennym źródłem informacji
- · Informacje podejrzane lub podsłuchane: podczas rozmowy w samolocie, restauracji i innych miejscach publicznych
- · Użycie internetowych robotów wyszukiwawczych: do znalezienia źle zabezpieczonych stron internetowych (luki w cgi bin)

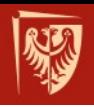

# **Zagrożenia bezpieczeństwa**

- Ujawnienie poufnych danych
- Modyfikacja lub zniszczenie danych
- Uniemożliwienie świadczenia usług
- Nieuznawanie transakcji

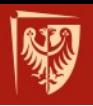

# **Konieczność kompromisu**

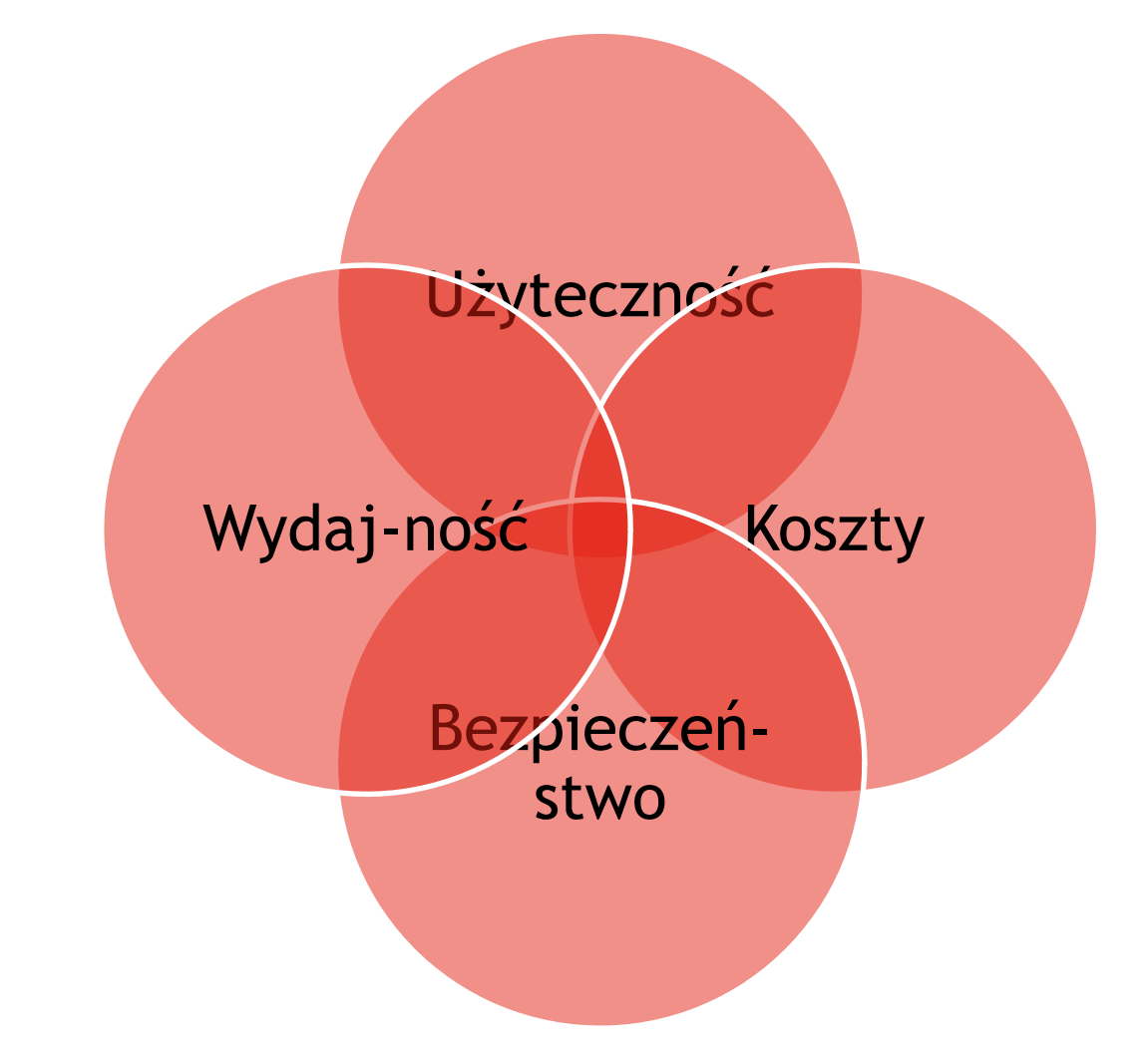

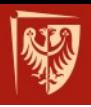

 $\overline{\mathbb{X}}$ 

Politechnika Wrocławska

## **Metody socjotechniczne (Social Engineering)**

#### Atak z podszywaniem się

Wykorzystywanie fałszywego identyfikatora, ubioru służb porządkowych itp. do zdobycia informacii lub dostepu; wykorzystanie informacji o pewnych osobach w celu podania się za ich przyjaciół lub znajomych; podawanie się za osobe uprawniona i żadanie informacii

#### Atak "na ignoranta"

Nakłonienie kogoś, by wyjaśnił, zaprzeczył lub uzupełnił "pseudowiedze" napastnika;

#### Atak z podpuszczaniem

Wypowiadanie wyjątkowych kłamstw i niedorzeczności, by zdobyć informacje w odpowiedzi

#### **Atak nieustający**

Ciagłe nekanie ofiary poczuciem winy, onieśmielanie i inne negatywne oddziaływania, by zdobyć informacje

#### Atak przez obserwację

Rejestrowanie aktywności i działań ludzi w czasie, dostaw towarów itp.

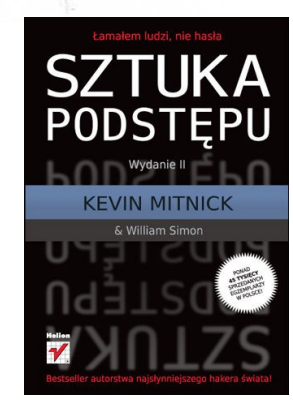

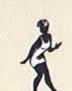

#### Atak z przyneta Wykorzystanie atrakcyjności seksualnej w celu zdobycia informacji lub dostępu

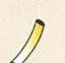

**Atak brutalny** Atak z użyciem siły, zastraszenie, grożenie bronią, szantaż

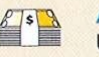

Atak przez łapówkę Użycie zwykłego przekupstwa

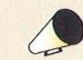

Atak z fałszywym alarmem Wszczynanie serii fałszywych alarmów, by ofiara wyłączyła swój system alarmowy

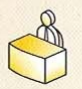

 $\overline{q}$ 

 $\Omega$ 

#### **Atak z Help Desk**

Podszycie się pod obecnego lub nowego użytkownika potrzebującego pomocy, by zdobyć dostęp do sieci lub serwera

#### Atak z "wmieszaniem się w tłum"

Spotkania i imprezy firmowe są znakomitym miejscem zdobycia informacji i dostępu. Wmieszanie się w grupę pracowników i udawanie jednego z nich

#### Atak z fałszywa ankieta

Obietnica wygrania wycieczki do egzotycznych krajów po udzieleniu odpowiedzi na kilka pytań dotyczących firmowej sięci

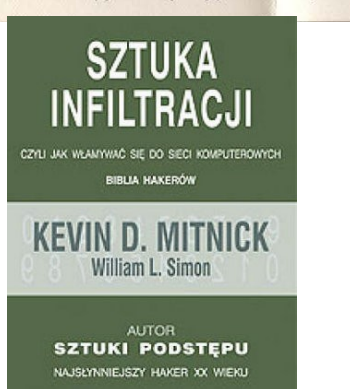

# Działania hakerskie

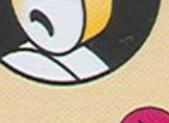

 $\lambda$ 

### 1. Wykorzystanie złego administrowania

- Użycie odgadniętego lub wykradzionego hasła do zdobycia dostępu do konta, wykorzystując dziurę w zaporze ogniowej lub modem
- Wykorzystanie pozostawionych niebezpiecznych usług: TFTP itp.
- Wykorzystanie do zdobycia dostępu pozostałości po debugowaniu: phf.cgi, files.pl

### 2. Wykorzystanie błędów programowych

- Doprowadzenie do przepełnienia bufora, by uruchomić złośliwy kod
- Wstawienie specjalnych znaków do aplikacji lub strony internetowej ofiary
- Użycie opcji debugowania lub furtek programowych w oprogramowaniu bez poprawek
- Użycie "wyścigu" (race condition) do zwiększenia zakresu dostępu (zdobycia uprawnień root lub administratora)
- 3. Skłonienie ofiary do uruchomienia konia trojańskiego (pod postacią gry lub atrakcyjnego obrazka), instalującego tvlne drzwi

NetBus, BackOrifice, dajace napastnikowi dostęp

### 4. Wykorzystanie funkcji dostępnych z zewnatrz lub na hostach klienckich

- Złośliwy kod osadzony w aktywnym/mobilnym kodzie
- JavaScript (np. wykorzystanie funkcji CALL w Excelu)
- ActiveX Java
- NTFS Streams PostScript
- Przygotowanie płyty CD z funkcją AutoPlay, która instaluje wirusa lub program tylnych drzwi

### 5. Różne narzędzia hakerskie

- Analizator pliku Core dump
- Hex editor
- Modem Jammer: zapobiega wykrywaniu połaczeń modemowych
- Netcat: doskonałe narzędzie do połączeń TCP/UDP, autorzy: "The Hobbit" i Weld Pond

### 6. E-shoplifting

- Zmodyfikowany html przesłany z powrotem do strony dostawcy
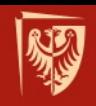

## **Cracking**

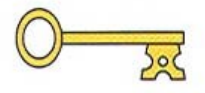

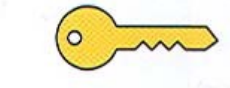

Lekki (Mały wysiłek umysłowy)

- · Dostep nie zabezpieczony hasłami
- · Hasło zapisane w miejscu łatwym do znalezienia
- · Konto, w którym nazwa użytkownika = hasło
- · Hasło wywodzące się z nazwiska lub imienia użytkownika (efektywność 5-10%)
- · Tyine drzwi pozostawione przez poprzedniego napastnika

Pracochłonny (Pochłaniający dużo czasu)

- · Ataki słownikowe oparte na:
- 1. Słowniku wyrazów powszechnie używanych
- 2. Słowniku wyrazów danego języka
- 3. Słownikach wyrazów i wzorów w innych językach 4. Filtry podstawień;
- $o=0$ , 1=1, dla=4, do=2, E=3
- · Przykłady narzędzi wykorzystywanych przy odgadywaniu haseł Crack v5.0 L0pht Crack v2.0 for NT **NetBUS** FastZip Password Jack the Ripper

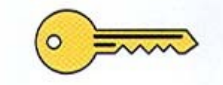

### Średni (Wymaga zarówno wysiłku umysłowego, jak i zasobów

· Wyczerpujące wyszukiwanie klucza

obliczeniowych)

- · Złamanie szyfru asymetrycznego/ symetrycznego może zabrać wiele czasu w zależności od długości użytego klucza
- 40-bitowy: minuty
- · 56-bitowy: godziny/dni
- · 128-bitowy: nie do złamania!
- \* SSL PKCS#1 Saltine Cracker

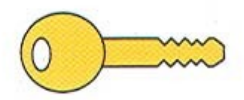

### Cieżki (Najbardziej zaawansowane metody kryptoanalityczne)

- · Kryptoanaliza linearna
- · Kryptoanaliza różnicowa
- \* Łamanie z kryptogramami
- · Łamanie ze znanym tekstem jawnym
- · Łamanie z wybranym tekstem jawnym
- · Łamanie z adaptacyjnie wybranym tekstem jawnym
- Łamanie z wybranymi kryptogramami
- Łamanie z wybranym kluczem

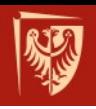

## **Ataki hybrydowe**

- Istnieje nieskończona liczba ataków hybrydowych wykorzystujących dowolną kombinację rozmaitych metod w różnych sekwencjach, zależnie od celu, poziomu wiedzy i doświadczenia napastnika.
- Ataki hybrydowe stanowią zdecydowaną większość wszystkich ataków.
- Uwaga! 80% włamań obejmuje działania wykorzystujące:
	- 1) znane, niezałatane luki,
	- 2) łatwe do odgadnięcia hasła.

## **Ataki hybrydowe**

### Kilka przykładów …

### Gromadzenie informacji

- Skanowanie portów
- Przechwytywanie pakietów
- Metody socjotechniczne
- War Dialing

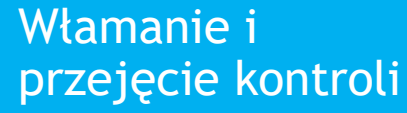

- Wykorzystanie dobrze znanych słabych punktów
- Wykorzystanie złej konfiguracji systemu operacyjnego
- Odgadywanie haseł/Cracking
- Instalowanie narzędzi "rootkit"
- Dodawanie użytkownikom przywilejów by
	- przejąć zdalnie

### Przestępstwa

- Zmienić, ukraść, zniszczyć ….
- DDoS, przerobienie strony internetowej
- Manipulowanie danymi
- Kopiowanie własności intelektualnej (bazy danych HR, listy płac, karty kredytowe…)

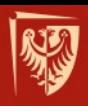

# **TYPY ATAKÓW**

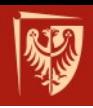

## **1. Buffer overflow**

- zapisanie łańcuchów danych przekraczających rozmiar bufora, przy niedopracowanych aplikacjach może spowodować uzyskanie uprawnień do wykonywania swoich programów
- zapobieganie: instalacja łatek
- przykład: błędy ODBC w serwerze webowym Microsoft (Windows NT)

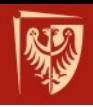

## **2. Wirusy, robaki i konie trojańskie**

- znane z życia codziennego  $\odot$
- zapobieganie: aktualne oprogramowanie antywirusowe, wyłączanie zbędnych usług

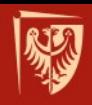

### Wirusy komputerowe

**Wirus właściwy Robak (Worm)** Koń trojański

#### Klasyfikacja wirusów

Złośliwy program, który dokleja część lub cały swój kod do innego pliku. Zarażone pliki to zwykle pliki wykonywalne lub pliki danych z częścią wykonywalną. Złośliwy program, który ma zdolność do rozprzestrzeniania się do komputerów innych użytkowników. Najczęściej spotykaną formą dystrybucji jest e-mail. Złośliwy program, który kamufluje się jako oprogramowanie użyteczne lub służące do rozrywki, ale w rzeczywistości przeprowadza szkodliwe działania, np. niszczy dane.

Chociaż podział obejmuje trzy klasy złośliwych programów, to zdarza się, że autorzy wirusów piszą programy, które można zaliczyć do więcej niż jednej klasy. Przykładem są konie trojańskie, które usuwają dane i mogą rozprze

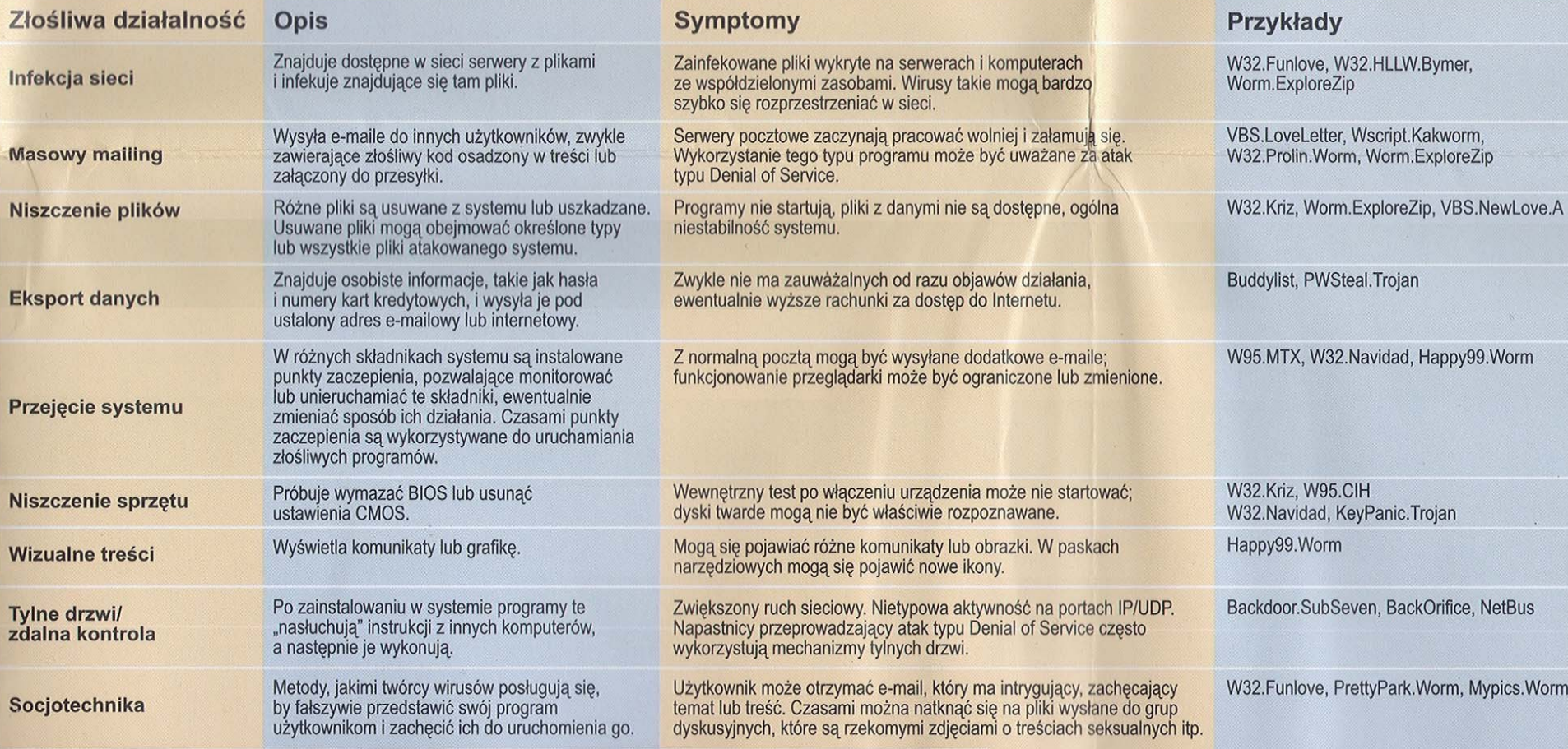

Uwaga: Informacje o tych i innych złośliwych programach można znaleźć na stronach Symantec AntiVirus Research Center, http://www.sarc.com

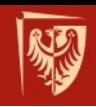

# **3. Spoofing (podszywanie się)**

- podrabianie wiarygodnej tożsamości,
	- fałszowanie adresu IP (zaufanie serwera lub udawanie kogoś innego),
	- podrabianie zaufanej witryny (może klient się "zaloguje"),
	- inne;
- zapobieganie: zabezpieczenia firewall'a, podpisy cyfrowe, urządzenia.

Politechnika

### 4. Podszywanie się/Spoofing

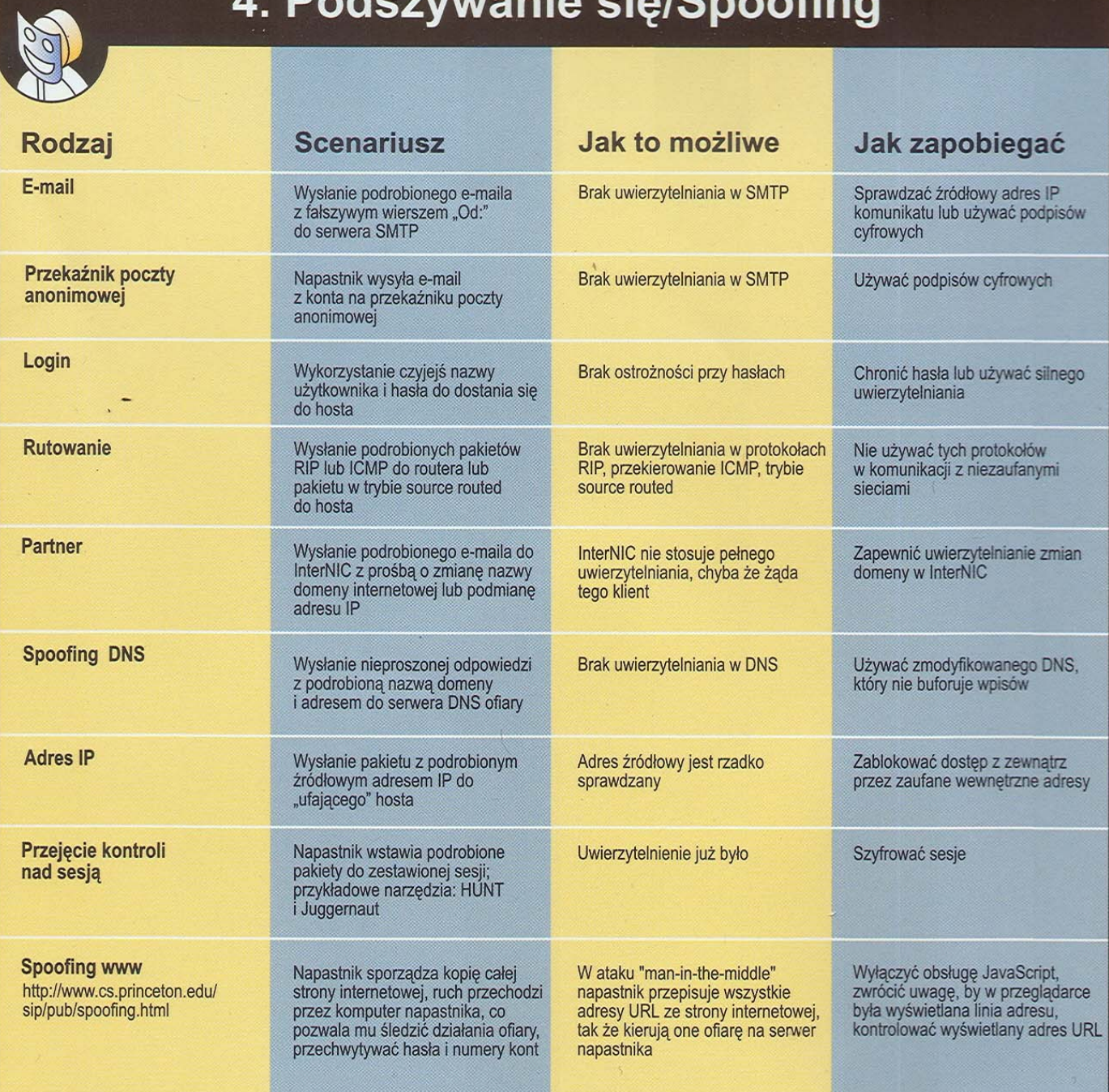

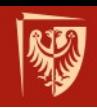

## **5. Denial of Service (DoS); DDoS**

- DoS (odmowa świadczenia usługi) przy użyciu standardowych protokołów lub procesów blokuje usługi, np. "ping śmierci", otwierająca się ogromna liczba okienek,
- zapobieganie: właściwa konfiguracja firewall'a oraz zabezpieczenia po stronie komputera klienta, a także np. monitorowanie sieci.

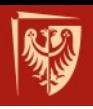

## **Denial of Service (DoS)**

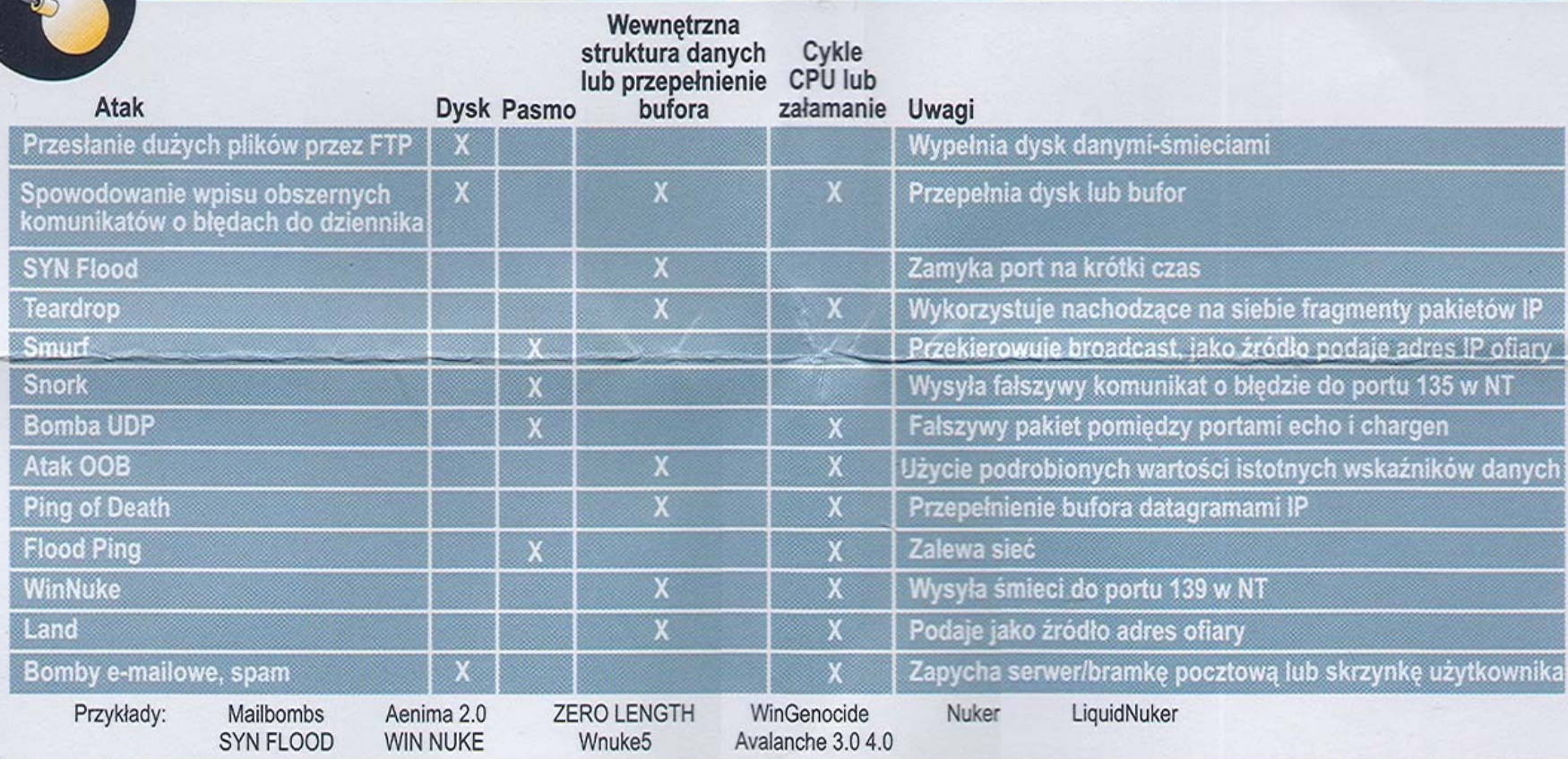

Atak Distributed Denial of Service (DDos) Przykłady: Trinoo, TFN, TFN2K, Stacheldraht

Bardzo poważne zagrożenie, wykorzystujące wiele komputerów w skoordynowanym ataku mającym na celu wyczerpanie przepustowości routera

i zasobów stosu sieciowego, a w rezultacie zerwanie łączności

- 1) Stworzenie sieci komputerów do ataku DDoS przez włamanie się do tych komputerów, zdobycie uprawnień root, zapewnienie zdalnej kontroli i zainstalowanie oprogramowania służącego do ataku
- 2) Wysłanie do wszystkich przejętych komputerów pakietów z instrukcjami o typie ataku, czasie jego trwania i adresie celu
- 3) Sieć komputerów DDoS wysyła strumienie pakietów (z fałszywymi adresami źródłowymi) do ofiary (np. atak Smurf, wysyłanie do ofiary dużej ilości pakietów echo)

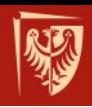

## **6. Session Hijacking**

- przejęcie istniejącego połączenia i odgrywanie roli jednej ze stron,
- zapobieganie: instalacja łatek, właściwe projektowanie i implementacja oprogramowania.

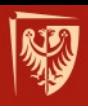

# **ATAKI BAZODANOWE**

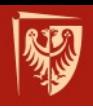

### **Ataki bazodanowe**

- Wstrzyknięcia kodu SQL (ang. *SQL Injection*)
- DoS (odmowa usługi) za pomocą SQL Injection
- *Cross Site Scripting* (XSS),
- *Wildcard attack*
- *Account lockout attack*

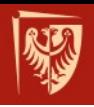

## **Uzyskiwanie dostępu do systemu**

### Uzyskiwanie dostępu do systemu

SELECT \* FROM USERS WHERE USERNAME LIKE 'POBRANY\_LOGIN' AND PASS LIKE 'POBRANE HASLO';

### Przykład ataku

SELECT \* FROM USERS WHERE USERNAME LIKE  $'$   $'$  OR 1 = 1;

### Przekazywanie wielu zapytań (modyfikacja bazy danych)

SELECT  $*$  FROM USERS WHERE USERNAME =  $' \times'$ ; DROP TABLE USERS; SELECT '1';

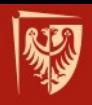

## DoS za pomocą SQL Injection

SELECT \* FROM USERS WHERE USERNAME =  $'x'$  OR BENCHMARK (9999999, BENCHMARK (999999, BENCHMARK (999999, MD5 (NOW())))) = 0;

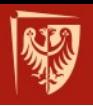

### Inne ataki bazodanowe - Wildcard attack

SELECT \* FROM TABLE WHERE COLUMN LIKE '% something%, \_[^'\_%/%a?F%\_D)\_(F%)\_%([)({}%){()}£\$&N%\_)\$\*£()\$\*R"\_)] 

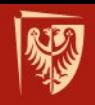

# **Jak chronić swoje aplikacje przed SQL Injection?**

- Na poziomie aplikacji
	- Niedopuszczenie do przekazania znaku ' do zapytania
	- "Zaślepki"
	- Rzutowanie łańcucha znaków na wartość liczbową.
	- Wyłączenie komunikatów o błędach lub ich zastąpienie.
- Na poziomie bazy danych
	- Ograniczenie uprawnień aplikacji
- Na poziomie serwera aplikacji
	- Odfiltrowywanie podejrzanych zapytań

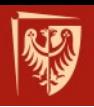

**Przykład**

### AltoroMutual Bank – [strona](http://demo.testfire.net/bank/login.aspx)

http://demo.testfire.net/bank/login.aspx

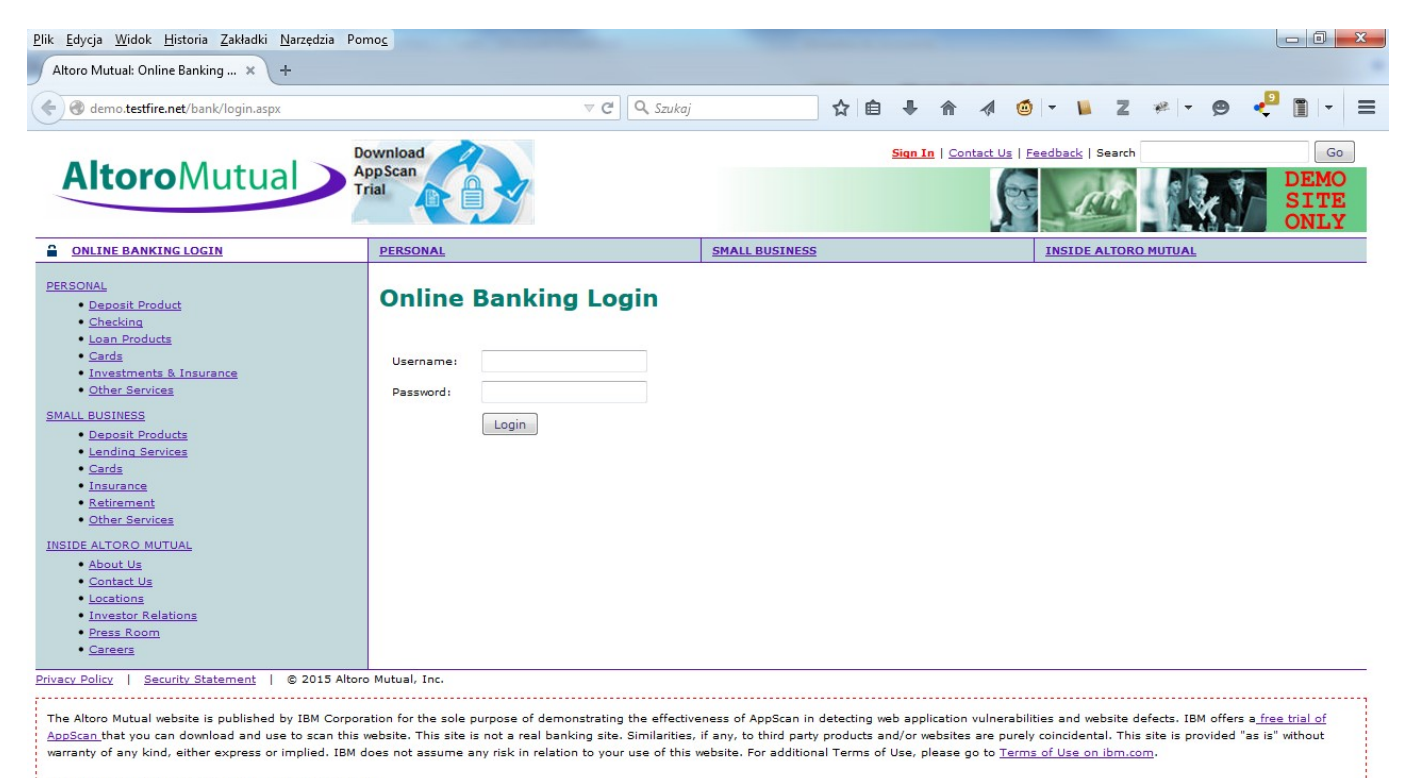

Copyright @ 2015, IBM Corporation, All rights reserved

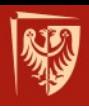

## **UMIEJSCOWIENIE BAZY DANYCH W ARCHITEKTURZE SIECI FIRMOWEJ**

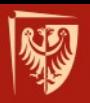

93

### Politechnika Wrocławska

### 7. Drogi ataku

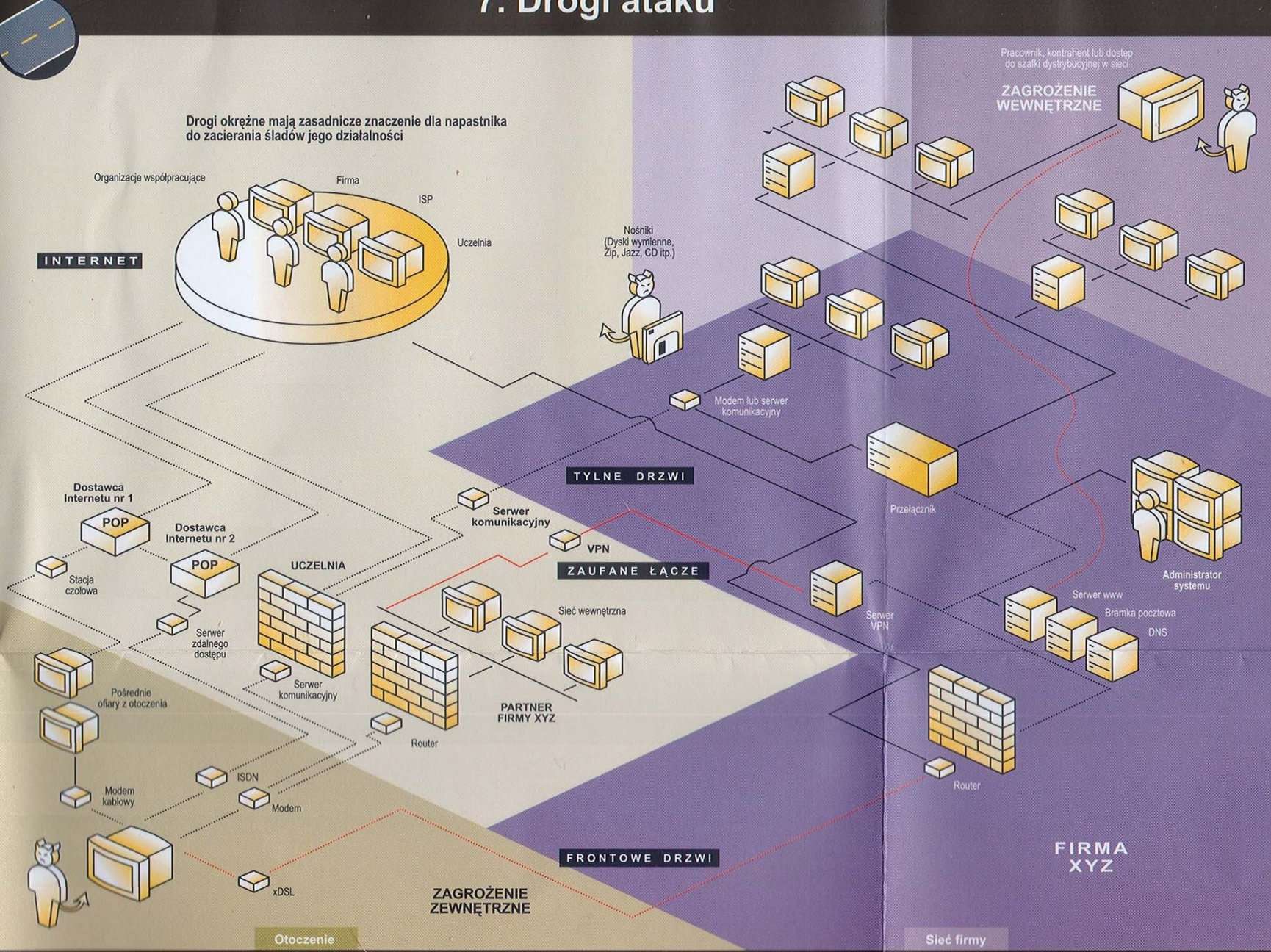

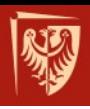

### 8. Luki w zabezpieczeniach

### **FIDO**

liter oraz znaków specjalnych) Wykorzystujące pospolite wyrazy (słownikowe)

1. Łatwe do odgadnięcia hasła

Zbyt krótkie

Oparte na prostych trikach (dodanie cyfry do nazwy użytkownika lub odwrócenie nazwy użytkownika)

Zbyt proste (niewykorzystujące cyfr, małych i wielkich

2. Nieaktualne oprogramowanie (niezainstalowane poprawki programowe bezpieczeństwa)

#### 3. Złe administrowanie systemem

- Niewyłączone usługi (każdy system operacyjny ma dużo ustawień domyślnych)
- Konta niezamknięte lub zbyt wiele kont
- Pozostawione konta domyślne
- Niedostatecznie kontrolowane usługi zaufane

#### 4. Złe obchodzenie sie z informacjami poufnymi

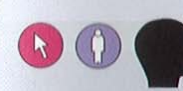

- Zapisywanie haseł (w miejscach dostępnych dla innych)
- Przesyłanie poufnych danych w e-mailu (to jak na pocztówce)
- Użycie protokołów przesyłających jawnie hasła (FTP, HTTP, POP3, Telnet, SNMP)
- Przesyłanie poufnych informacji przez FTP lub HTTP

#### 5. Nieprzeszkolony personel bez świadomości zagrożeń bezpieczeństwa

- $\bullet$ Podatny na metody socjotechniczne
- Nieznający powodów i metod ochrony prywatności informacji

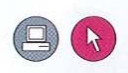

- 6. Wykorzystanie zaufanych usług w niezaufanych sieciach
- NFS
	- Współdzielenie dysków w Windows
	- Komendy "r" (rsh, rlogin, rexec)
	- X Window

#### 7. Brak ostrożności przy protokołach bez uwierzytelniania

**DNS**  $\bullet$ **SMTP RIP**  $\bullet$ 

第

- ICMP Redirect
- Tryb source routing
- 8. Brak ostrożności w obchodzeniu się z otrzymanym od innych oprogramowaniem
	- · Kod wykonawalny (konie trojańskie, wirusy)
	- Aktywna zawartość (szczególna forma kodu wykonawczego, np. JavaScript, ActiveX, Java, makra, PostScript)
	- Wstawianie danych do swoich skryptów (mogą zawierać specjalne znaki, ukryte komendy lub doprowadzać do przepełnienia bufora)

### 9. Nieodpowiedzialność producenta

- Pozostawione furtki w oprogramowaniu
- Brak wbudowanych zabezpieczeń
- Słaba kryptografia, wykorzystanie kluczy 40-bitowych

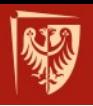

### **Umiejscowienie BD – przykład 1.**

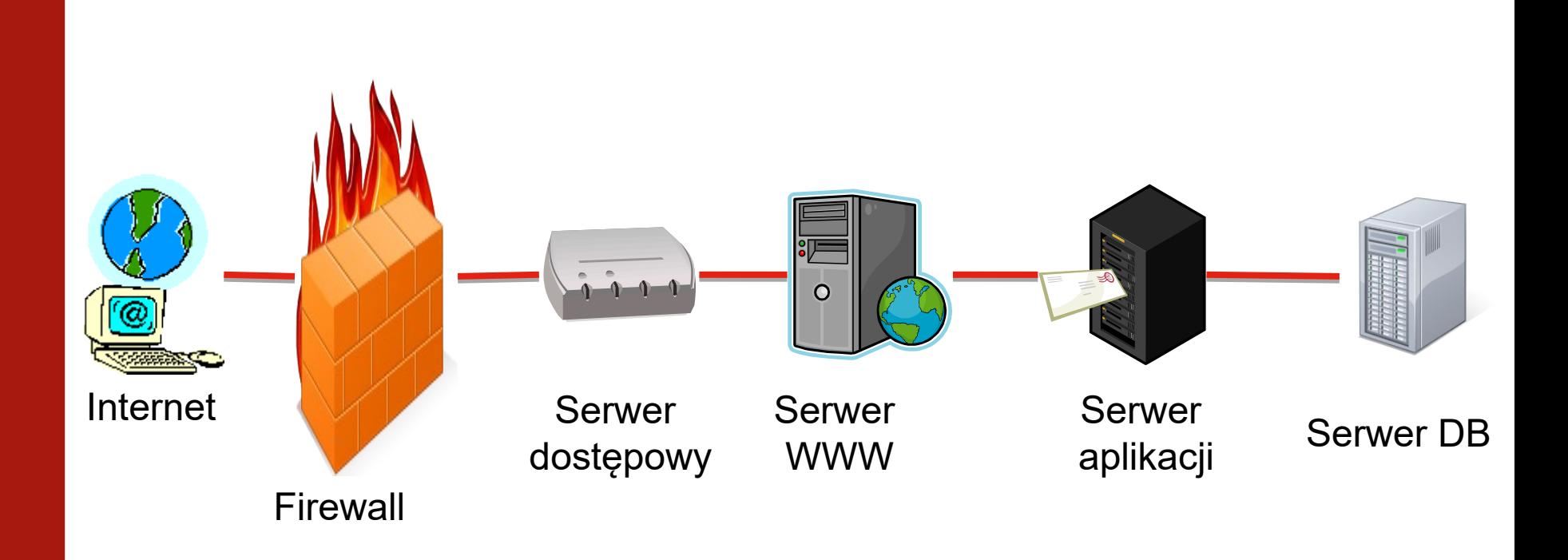

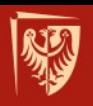

## **Umiejscowienie BD – przykład 2.**

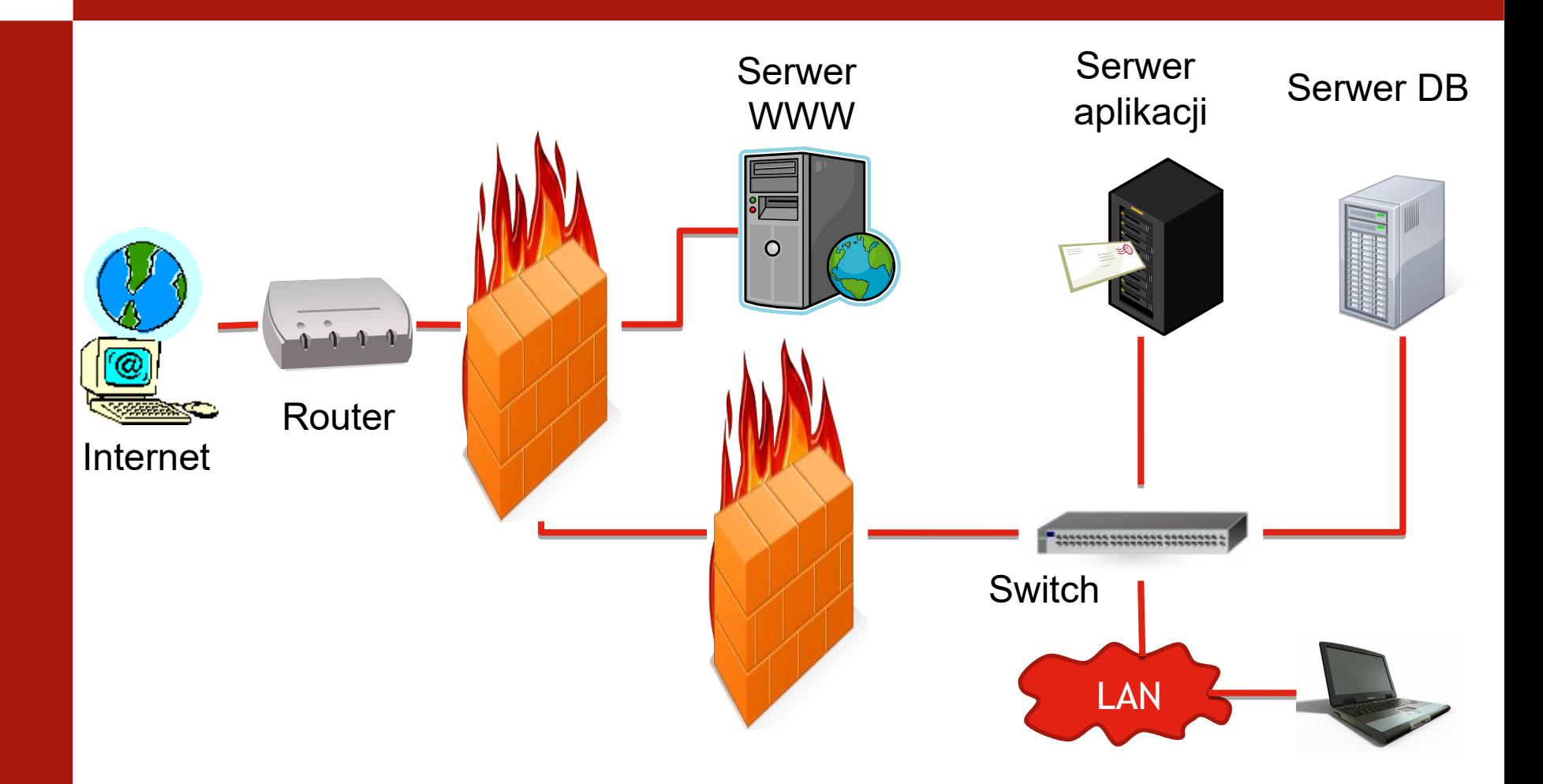

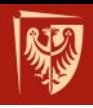

### **Umiejscowienie BD – sieci wirtualne**

### Tunelowanie:

- 1. z wykorzystaniem IPSec,
- 2. z wykorzystaniem SSL (przezroczyste dla zapory).

**VPN** (Virtual Private Network) – wirtualna sieć prywatna korzysta z publicznej infrastruktury telekomunikacyjnej, protokołów tunelowania i procedur bezpieczeństwa danych (Uwaga: wykorzystywana również w ramach LAN do odseparowania fragmentu sieci).

## Fizyczne zagrożenia

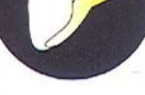

### 1. Zdobycie fizycznego dostępu

- Włamanie przez wyważenie drzwi, użycie łomu...
- Przeczołganie się pod podniesioną podłogą, wzdłuż duktów kablowych lub przez przestrzeń międzysufitowa
- Otwarcie mechanicznego zamka, zdobycie lub skopiowanie kluczy
- Aktywacja wewnętrznego przycisku otwierającego drzwi lub wsunięcie pod drzwi płytki w celu uaktywnienia sensora ruchu

### 2. Atak

Kradzież komputera, laptopa (np. na lotnisku), taśmy z kopią zapasową, dysków i zastąpienie ich niezapisanymi nośnikami

- Użycie dysku startowego do zabezpieczonego systemu, hack NTFS2DOS.exe
- Włamanie do szafek dystrybucyjnych w miejscach publicznych, a następnie podsłuchiwanie/ zniszczenie/inne działania
- Przeszukiwanie śmieci w celu znalezienia dokumentacji papierowej
- Odzyskiwanie dokumentów z niszczarek
- Podglądanie, wykorzystanie dużych powiększeń fotograficznych, podsłuchiwanie wprowadzania numerów PIN
- Pokonanie systemu alarmowego, wrażliwego na ruch, z pasywnym detektorem IR (zmiany temperatury), mikrofalami (odbicia)
- Wykorzystanie systemu identyfikatorów/czytnika kart/FOBS/ataku man-in-the-middle ze strojonymi obwodami LC pomiędzy "panelem" a "maszyna kontrolna"
- Złamanie czytnika kart lub zduplikowanie kart relatywnie łatwe (12-bitowy kod osobisty, 8-bitowy kod instalacyjny)
- Wykorzystanie błędnej weryfikacji przez system biometryczny (wady projektowe), złamanie czytnika odcisków palców, użycie powtórzeń
- Podsłuchiwanie łączy przewodowych oraz nagrywanie wideo i audio
- Ataki z wykorzystaniem koni trojańskich (niewykrytych agentów)
- Rejestrowanie użytkowania klawiatury, zastąpienie klawiatury podobnie wyglądającą klawiaturą rejestrującą lub przesyłającą sygnał radiowy
- Fałszowanie kart elektronicznych, może być bardzo trudne
- Wykorzystanie nadajnika radiowego, efektu van Ecka, przechwytywanie obrazu z monitora
- Wykorzystanie wad BIOS-u (specjalne hasło, pewne kombinacje klawiszy)
- Zdobycie prywatnych kluczy szyfrujących z CA lub lokalnych, a następnie złamanie ich

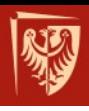

# SKŁADOWANIE, ARCHIWIZACJA I **OCHRONA DANYCH**

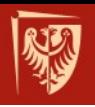

## **Zagrożenia**

- Zagrożenia miejsca (budynku, pojazdu itp.)
	- huragan, trzęsienie ziemi, powódź itp.,
	- utrata zasilania, wojna terroryzm;
- Awarie sprzętu
	- uszkodzenia pamięci masowej (np. dysku),
	- błąd procesora,
	- niedziałająca infrastruktura sieciowa;
- Awaria logiczna
	- błędy oprogramowania,
	- wirusy, robaki, itp.
- 100 przypadkowe usunięcia danych.

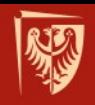

### **Zagrożenia miejsca – wybrane techniki zapobiegania utratom danych:**

- redundancja sprzętu replika bazy danych wraz ze sprzętem na serwerze zapasowym (np. 30 km dalej),
- zasilacze UPS, własne generatory,
- monitorowanie i zabezpieczenie obiektów, systemy alarmowe itp.

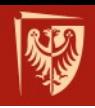

## **Awarie sprzętu – wybrane techniki zapobiegania utratom danych:**

- redundancja sprzętu,
- macierze RAID 1 (mirroring), RAID 5,
- backup i archiwizacja.

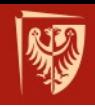

### **Błędy w oprogramowaniu – wybrane techniki zapobiegania utratom danych:**

- takie, jak poprzednio,
- ochrona antywirusowa, aktualizacja oprogramowania, zapory sieciowe, itp.
- projektowanie, implementacja, testowanie i walidacja oprogramowanie metodami formalnymi

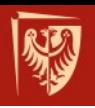

### **Archiwizacja**

- Rodzaje backupów
	- pełny (ang. *full backup*),
	- przyrostowy (ang. *incremential backup*),
	- różnicowy (ang. *differential backup*)
	- lokalny
	- sieciowy

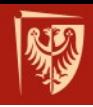

# **Przykłady urządzeń wykorzystywanych do archiwizacji:**

- macierze dyskowe RAID,
- urządzenia taśmowe (ang. *streamer*)
- nośniki optyczne i magnetooptyczne

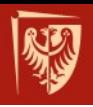

### **Macierze dyskowe**

- pojemności dysków: do 14 TB
- macierze dyskowe RAID
	- RAID 0 (stripping)
	- RAID 1 (lustrzany)
	- $-$  RAID 2
	- $-$  RAID 3
	- $-$  RAID 4
	- $-$  RAID 5
	- $-$  RAID 6
	- $-$  RAID 0+1
- $106$  RAID 1+0

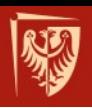

### **RAID**

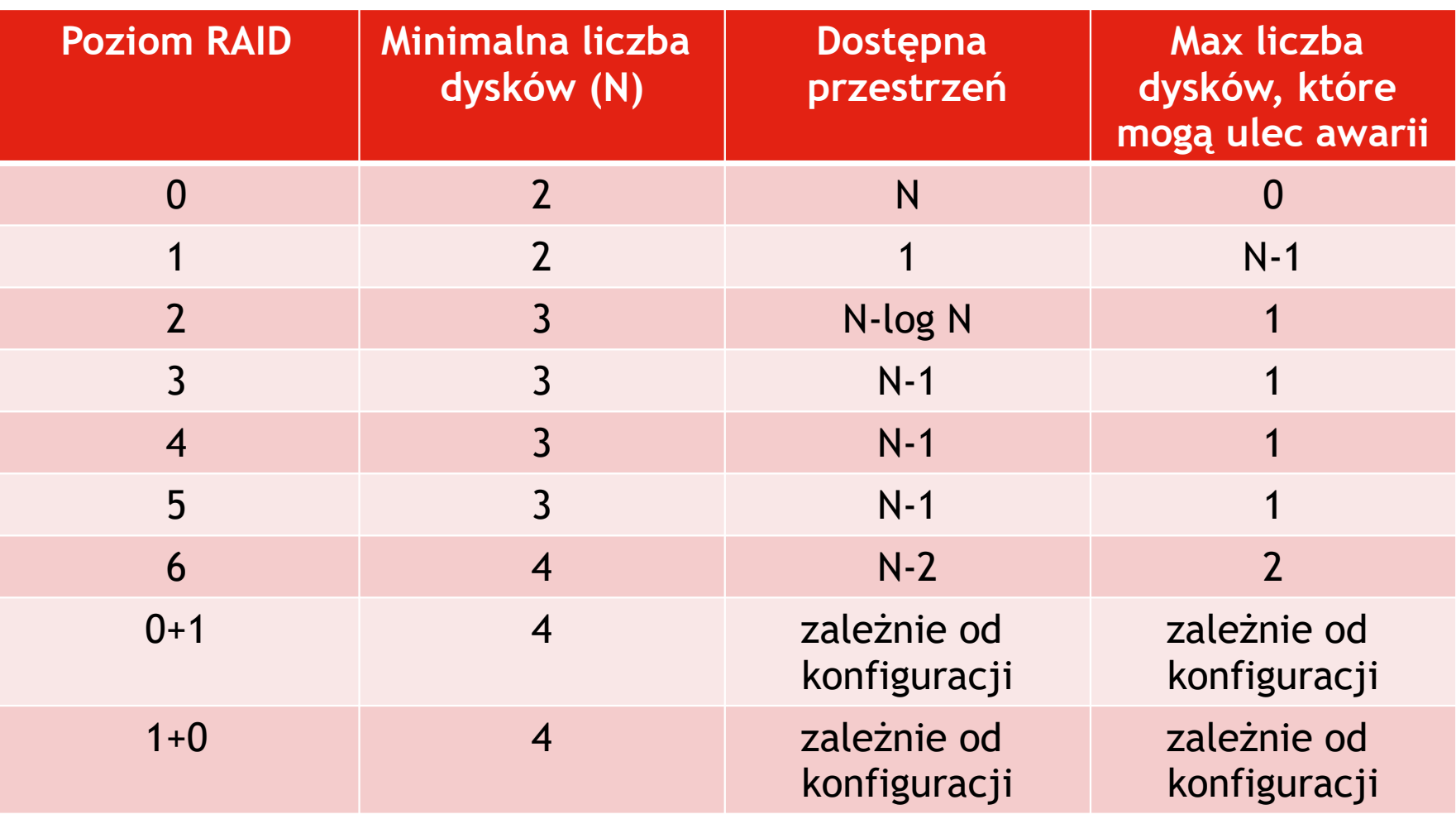

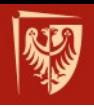

## **Urządzenia taśmowe**

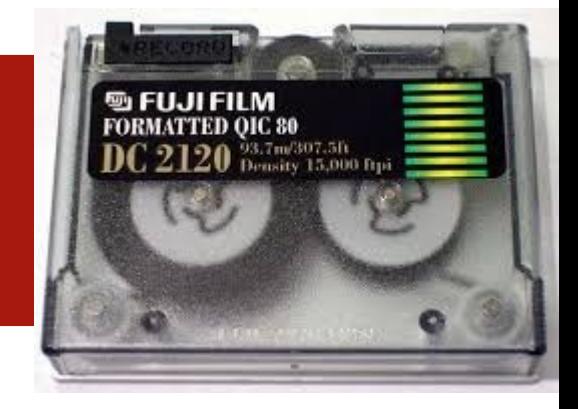

- Strimer (ang. *streamer*);
- DDS (ang. *Digital Data Storage*) zapis skośny na taśmach muzycznych DAT (ang. *Digital Audio Tape*),
- DLT (ang. *Digital Linear Tape*),
- LTO (ang. *Linear Tape-Open*),
- AIT (ang. *Advanced Intelligent Tape*),
- QIC (ang. *Quarter Inch Cartridge*).
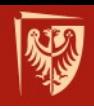

### **Urządzenia taśmowe - przykłady**

- DAT (ang. *Digital Audio Tape*), np. DDS-6 80 GB, 5MB/s
- DLT (ang. *Digital Linear Tape*), np. SDLT600 300GB/600 GB, 36 MB/s
- LTO (ang. *Linear Tape-Open*), np. LTO-2 200/400GB; LTO-3 400/800 GB; LTO-4 800/1600 GB; LTO-5 1600/3200 GB; LTO-6 2500/6250 GB, 160 MB/s
- przyszłościowe: LTO-7 … LTO-10 do 48 TB,

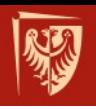

## **Nośniki optyczne**

- CD
	- pojemności: ok. 700 MB
- DVD
	- pojemności: 4,7 GB 17,08 GB
- HD DVD
	- pojemności: 15 GB, 20 GB
- Blu-ray Disc (BD) pojemności: 25 GB, 50 GB, 100/128 GB (BDXL)

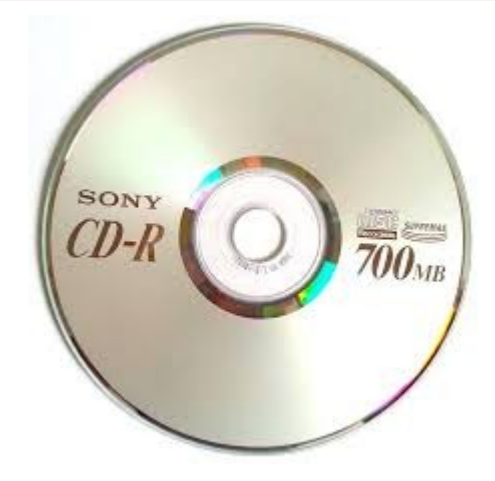

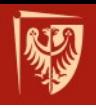

## **Nośniki magnetooptyczne (MO)**

- pojemności: 5,2 GB, 9,1 GB
- dysk z danymi jest umieszczony w specjalnej kasecie co pozwala na wydłużenia okresu archiwizacji nawet do 100 lat,
- dostępne także w wersji WORM (ang. *Write Once, Read Many*) – do jednorazowego zapisu; RW – wielokrotnego zapisu. **OLYMPUS**

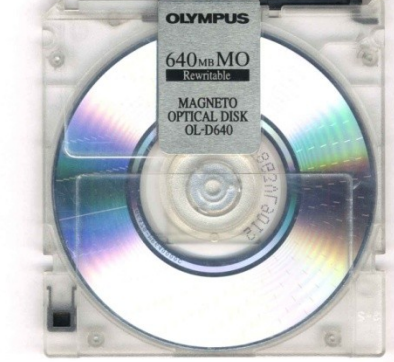

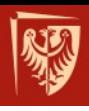

# **UWIERZYTELNIENIE I AUTORYZACJA**

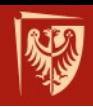

#### **Uwierzytelnienie i autoryzacja**

- **Uwierzytelnienie** proces mający na celu identyfikację klientów aplikacji, np. użytkowników końcowych, usług, procesów lub komputerów
- **Autoryzacja** proces mający na celu ustalenie, które zasoby i operacje powinny być dostępne danemu uwierzytelnionemu klientowi. Dotyczy to zasobów takich jak pliki, bazy danych, zasoby systemowe.

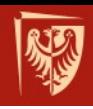

## **Uwierzytelnienie i autoryzacja (2)**

- Mechanizmy uwierzytelnienia i autoryzacji są różne i zależą od konkretnego SZBD
- Zazwyczaj użytkownicy dzieleni są na **grupy** natomiast grupom nadawane są określone **uprawnienia**
- Ponadto niezbędnym dobrym nawykiem administratora baz danych powinno być rejestrowanie i monitorowanie zdarzeń na serwerze w poszukiwaniu nietypowych zdarzeń

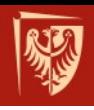

#### **Podstawy szyfrowania**

- Szyfrowanie z kluczem prywatnym
- Szyfrowanie z kluczem publicznym
- Podpis cyfrowy
- Certyfikaty cyfrowe

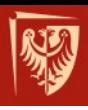

Pytania?

# **DZIĘKUJĘ ZA UWAGĘ**